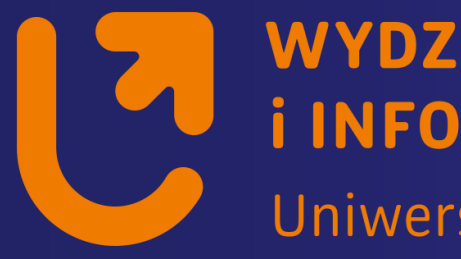

#### **WYDZIAŁ FIZYKI** *i INFORMATYKI STOSOWANEJ* Uniwersytet Łódzki

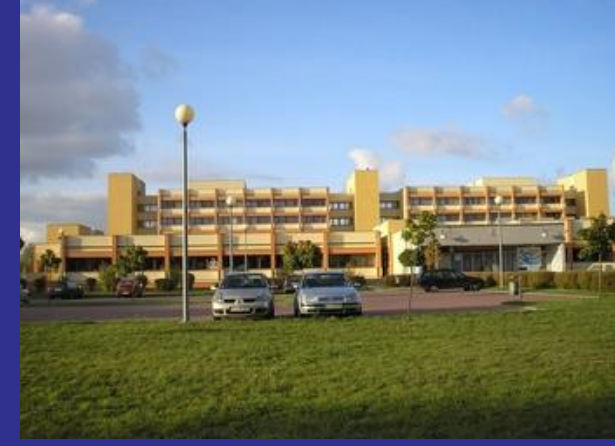

# *Systemy wbudowane*

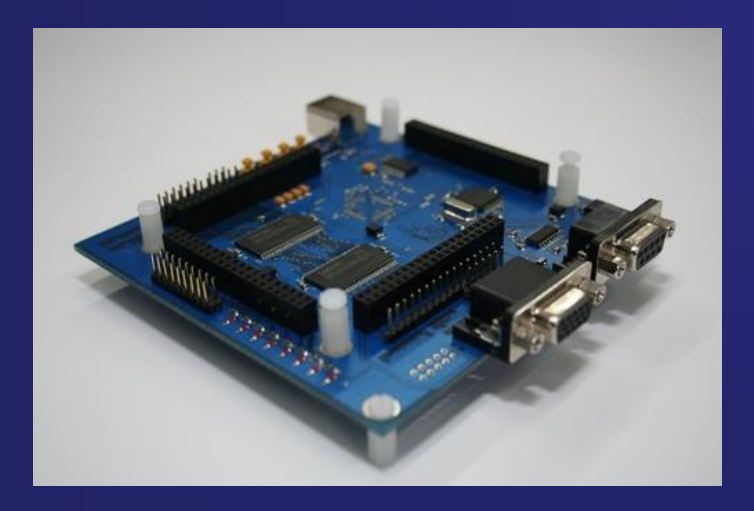

*Zakład Fizyki i Technologii Struktur Nanometrowych 90-236 Łódź, Pomorska 149/153*

*https://std2.phys.uni.lodz.pl/mikroprocesory/*

### *Witold Kozłowski*

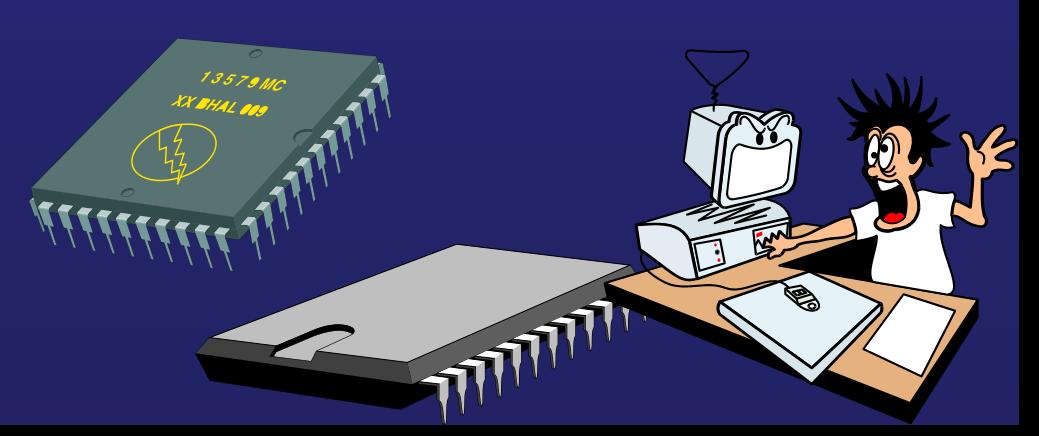

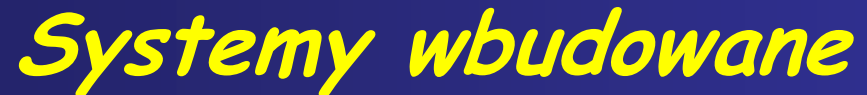

#### **Kierunek: Informatyka PRACOWNIA DYDAKTYCZNA**

**Uwaga !!!**

**Proszę o wyłączenie telefonów komórkowych**

**na wykładzie i laboratorium**

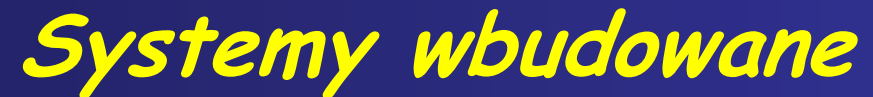

**Kierunek: Informatyka PRACOWNIA DYDAKTYCZNA**

# **Wykład 2.**

**Język Bascom Basic AVR**

**Obsługa portów I/O**

## **Zestaw znaków**

Zestaw znaków BASCOM obejmuje znaki podstawowego alfabetu, liczby oraz znaki specjalne.

W skład liczb języka BASCOM wchodzą liczby z zakresu 0 do 9 a także zapis w postaci binarnej i szesnastkowej: Zapis szesnastkowy powinien być poprzedzony przedrostkiem - &H zapis bitowy powinien być poprzedzony przedrostkiem - &B

Za pomocą znaków podstawowego alfabetu możemy definiować stałe i zmienne oraz przydzielać im wartości: **STAŁE ZMIENNE**

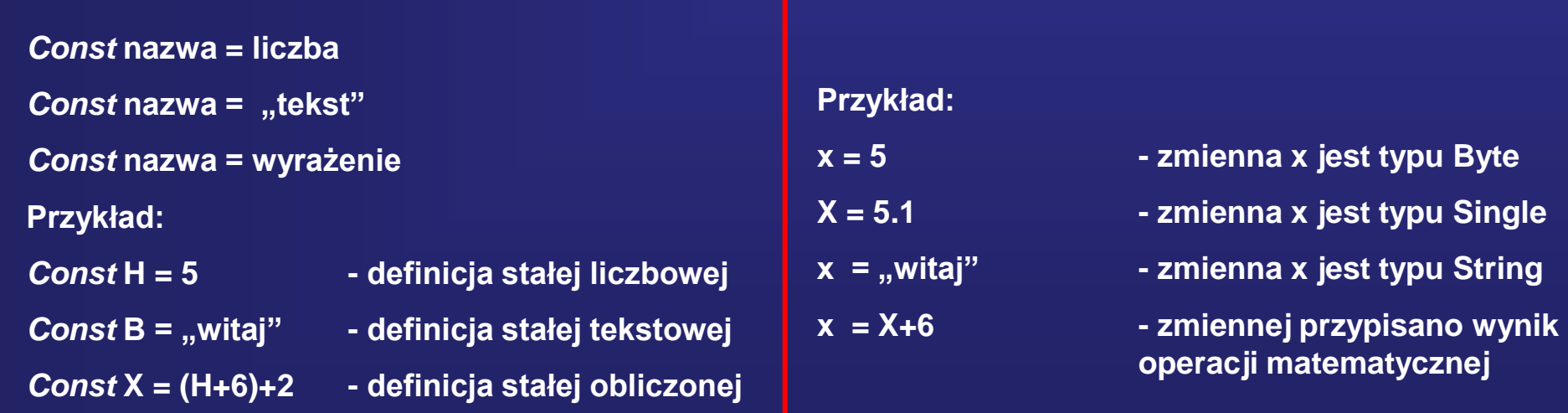

#### **W języku BASCOM BASIC zdefiniowano kilka podstawowych typów danych:**

Bit 1/8 bajta Bit może przyjmować tylko dwie wartości: 0 i 1.

Byte 1 bajt Bajt może przechowywać dowolną dodatnią liczbę całkowitą z zakresu od 0 do 255.

Word 2 bajty Typ Word może przechowywać dowolną dodatnią liczbę całkowitą z zakresu od 0 do 65535.

Integer 2 bajty Typ Integer może przechowywać dowolną liczbę całkowitą z zakresu –32768 do +32767.

Long 4 bajty Typ Long może przechowywać dowolną liczbę całkowitą z zakresu -2 <sup>32</sup> do 2<sup>32</sup>-1 -4294967296 do 4294967295

Single 4 bajty Typ Single może przechowywać dowolną liczbę stało lub zmiennoprzecinkową.

String max. 254 bajty Typ String przechowuje dowolny ciąg znaków o długości nie większej niż 254 znaki. Ciąg ten zakończony jest zawsze znakiem 0. Każdy znak to jeden bajt. Tak więc tekst o długości 10 znaków zajmuje 11 bajtów.

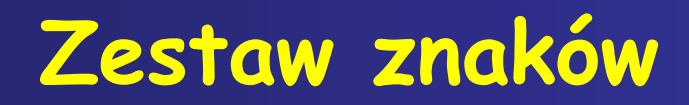

Poniżej zestawiono znaki które posiadają szczególne znaczenie w programach w języku BASCOM BASIC:

ENTER Oznacza koniec linii (Znak ten w nomenklaturze ASCII nazywa się CR)

- Pusty (lub spacja) znak rozdzielający
- 'Apostrof – oznacza początek komentarza
- \* Gwiazdka znak operacji mnożenia
- + Plus znak operacji dodawania
- , Przecinek znak rozdzielający argumenty instrukcji
- Minus znak operacji odejmowania
- . Kropka oddziela część całkowitą od ułamkowej
- / Kreska ukośna znak operacji dzielenia
- Dwukropek rozdziela instrukcje zapisane w jednej linii
- " Cudzysłów rozpoczyna i kończy dane tekstowe
- ; Średnik rozdziela argumenty instrukcji wejścia/wyjścia
- < Mniejszy niż znak operacji porównywania
- = Znak równości występuje w operacjach przypisania oraz porównywania
- > Większy niż znak operacji porównywania
- \ Odwrotna kreska ukośna znak dzielenia dla liczb całkowitych
- ^ Daszek znak operacji potęgowania

# Słowa zastrzeżone: Lista dyrektyw kompilatora

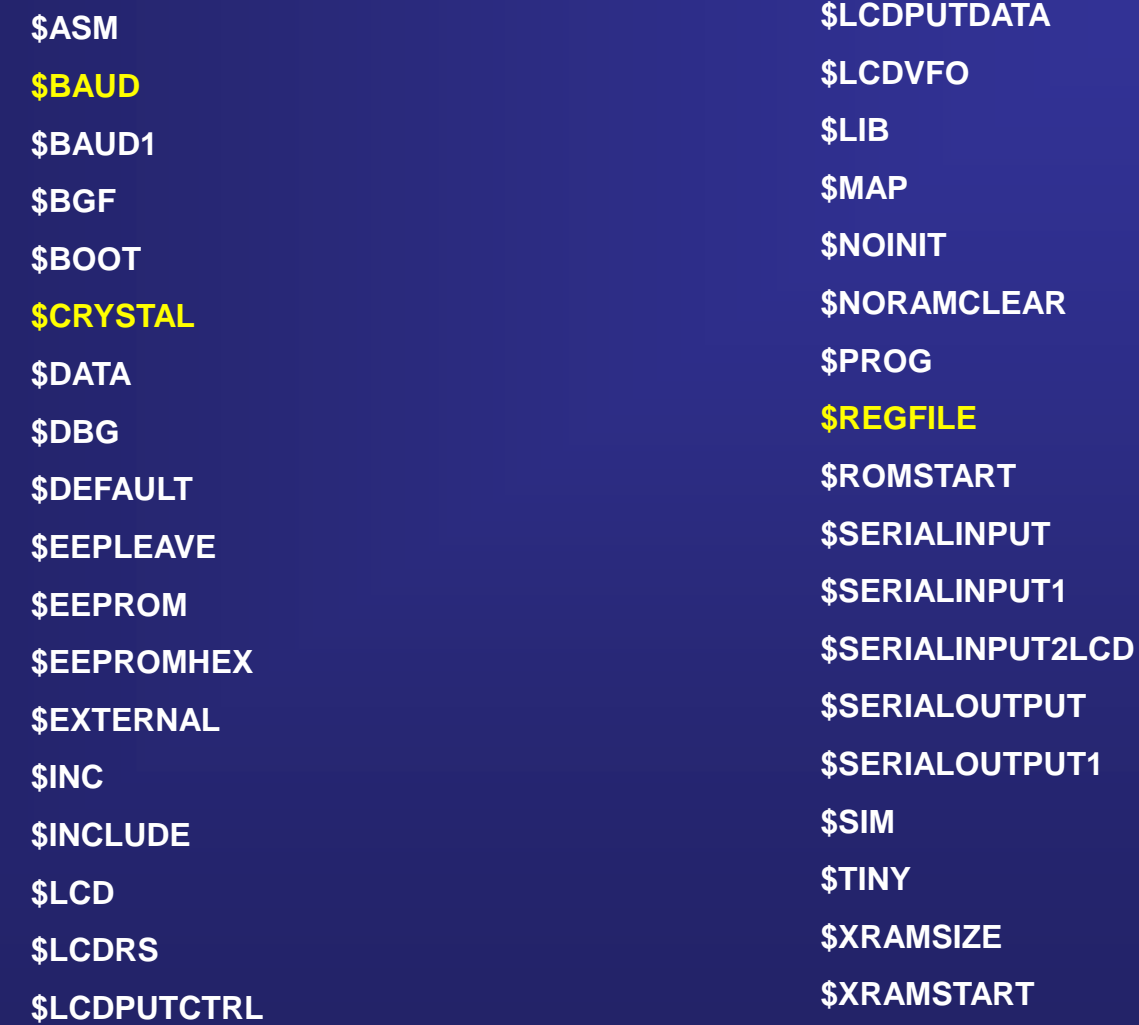

### Słowa zastrzeżone: Lista instrukcji CONFIG Określają

parametry kompilacji

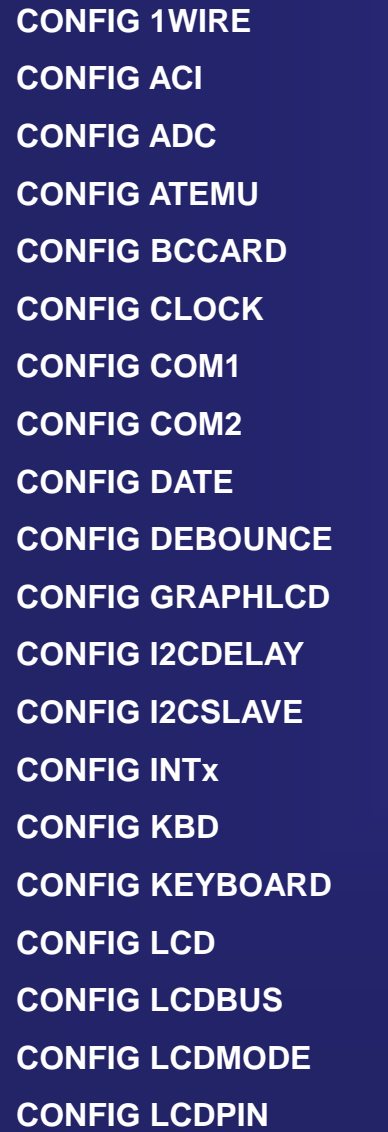

**CONFIG PIN CONFIG PORT CONFIG PS2EMU CONFIG RC5 CONFIG SCL CONFIG SDA CONFIG SERIALIN CONFIG SERIALIN1 CONFIG SERIALOUT CONFIG SERIALOUT1 CONFIG SERVOS CONFIG SPI CONFIG TCPIP CONFIG TIMER0 CONFIG TIMER1 CONFIG TIMER2 CONFIG WAITSUART CONFIG WATCHDOG CONFIG X10**

#### Słowa zastrzeżone:

## Lista instrukcji

**1WRESET 1WWRITE ALIAS BAUD BCCALL BCDEF BCRESET BITWAIT BYREF, BYVAL CALL CIRCLE CLS CLOSE CLOSESOCKET CONST CURSOR DATA DBG DEBOUNCE DECR DECLARE SUB DECLARE FUNCTION DEFBIT , DEFBYTE , DEFINT , DEFWORD DEFLCDCHAR DELAY DIM DISABLE DISPLAY DO - LOOP DTMFOUT ECHO**

**ELSE ENABLE END EXIT FLUSH FOR - NEXT FOURTHLINE FUNCTION GET GLCDCMD GLCDDATA GOSUB GOTO HOME I2CINIT I2CRECEIVE I2CSEND I2CSTART, I2CSTOP, I2CRBYTE, I2CWBYTE IDLE IF - THEN - ELSE - END IF INCR INITLCD INPUTBIN INPUTHEX INPUT KILL LCD LCDAT LCDCONTRAST LINE LINE INPUT**

**LOAD LOADADR LOADLABEL LOCATE LOCAL LOOKUPSTR() LOWERLINE ON INTERRUPT ON VALUE OPEN OUT POKE POPALL POWERDOWN POWERSAVE PRINT PRINTBIN PS2MOUSEXY PSET PULSEIN PULSEOUT PUSHALL PUT RC5SEND RC6SEND READ READEEPROM READMAGCARD REM RESET RESTORE RETURN ROTATE SEEK**

#### Słowa zastrzeżone:

# Lista funkcji

**1WIRECOUNT() 1WREAD() 1WSEARCHFIRST() 1WSEARCHNEXT() 1WVERIFY() ABS() ACOS() ASC() ASIN() ATN() ATN2() BASE6DEC() BCD() BIN() BINVAL() BIN2GREY() CHECKSUM() CHR() COS() COSH() CPEEK() CPEEKH() CRC8() CRC16() DEG2RAD() DIR() DISKFREE() DISKSIZE() DRIVECHECK() DRIVEGETIDENTITY() DRIVEINIT() DRIVEREADSECTOR()**

**DRIVERESET() DRIVERESET() DRIVEWRITESECTOR() EOF() EXP() FIX() FILEATTR() FILEDATE() FILEDATETIME() FILELEN() FILETIME() FRAC() FREEFILE() FUSING() GETADC() GETATKBD() GETDSTIP() GETDSTPORT() GETKBD() GETRC() GETRC5() GETSOCKET() GREY2BIN() HEX() HEXVAL() HIGH() HIGHW() INITFILESYSTEM() INKEY() INP() INSTR() INT()**

**IP2STR() ISCHARWAITING() LCASE() LEFT() LEN() LOC() LOF() LOG() LOG10() LOOKUP() LOOKUPSTR() LOOKDOWN() LOW() LTRIM() MAKEBCD() MAKEDEC() MAKEINT() MAX() MID() MIN() PEEK() POWER() RAD2DEG() RIGHT() RND() ROUND() RTRIM() SEEK() SGN() SIN() SINH() SPACE()**

**SPC() SPIMOVE() SQR() STR() STRING() TAN() TANH() TRIM() UCASE() VAL() VARPTR() WAITKEY() X10DETECT() SELECT CASE – END SELECT SENDSCAN SENDSCANKBD SERIN SEROUT SET SETFONT SETTCP SHIFT SHIFTCURSOR SHIFTIN , SHIFTOUT SHIFTLCD SHOWPIC SHOWPICE SOUND SONYSEND SPIIN SPIINIT**

**SWAP SPIOUT START STOP SUB THIRDLINE TOGGLE UPPERLINE VARPTR() WAIT WAITMS WAITUS WHILE - WEND WRITE WRITEEEPROM X10SEND**

Pisanie programu w Baskom Basicu nie jest trudne ale aby zwiększyć jego przejrzystość programu można podzielić go na bloki:

Dyrektywy dla kompilatora

```
$crystal = 8000000
```

```
'.........
```
'.........

\$regfile = "m8def.dat" <br>
Simformuje kompilator o pliku dyrektyw wykorzystywanego mikrokontrolera 'informuje kompilator o częstotliwości oscylatora taktującego mikrokontroler

Instrukcje konfiguracji peryferiów oraz urządzeń zewnętrznych

```
Config Watchdog = 2048 'konfiguracja Watchdoga
```

```
Config Timer0 = Timer, Prescale = 1024 | 'konfiguracja Timer0
```

```
Config Portc = Output
```
'.........

'.........

'konfiguracja portu C

Deklaracje nagłówków funkcji oraz procedur a także instrukcji konfigurujących przerwania

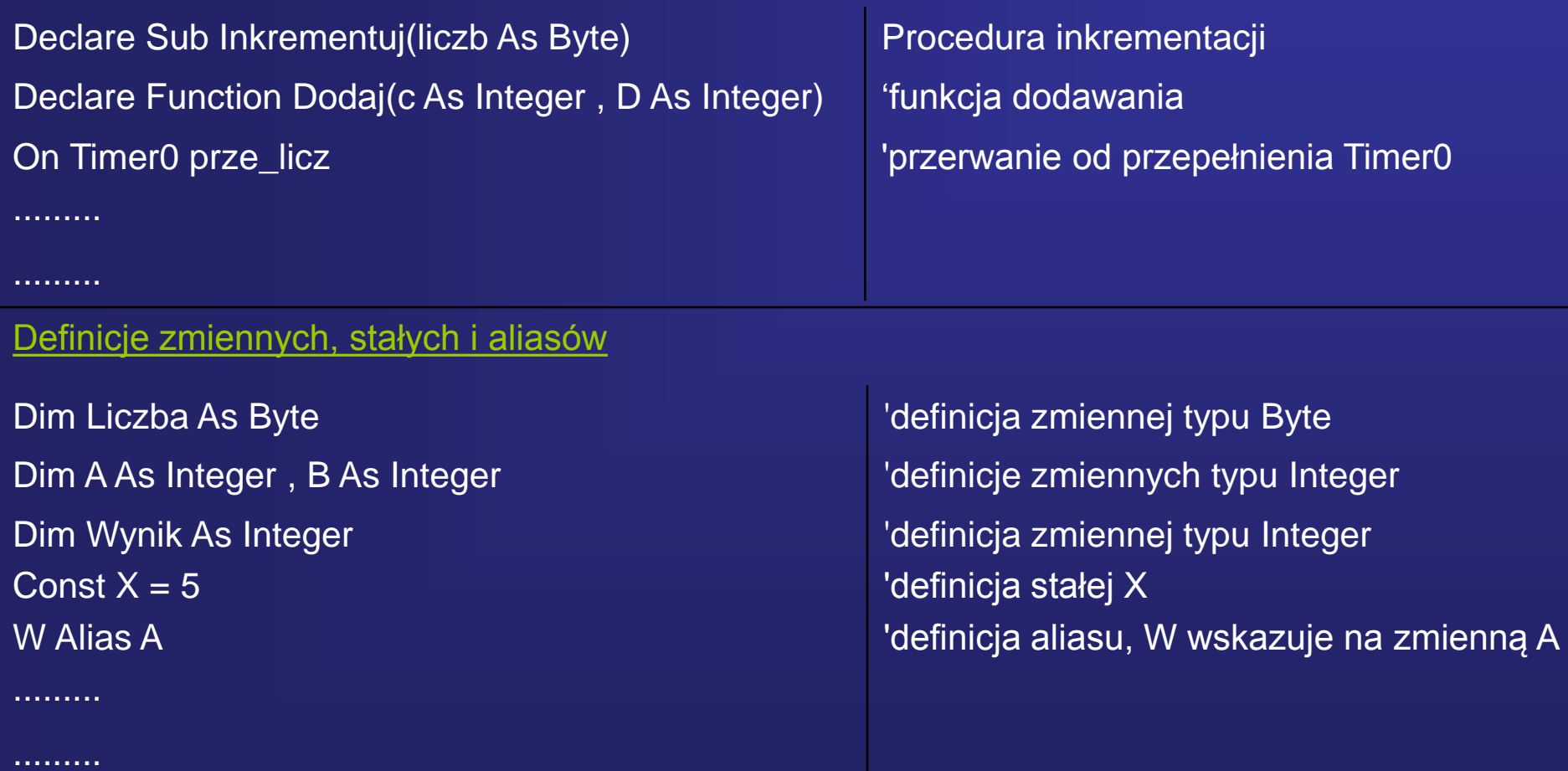

#### Program główny

 $Liczba = 5$ Call Inkrementuj(liczba) Print Liczba Wynik =  $Doda( a, B)$ Print Wynik ......... .........

End

A = 100 'przypisanie zmiennej A wartości 100 B = 80 'przypisanie zmiennej B wartości 80 'przypisanie zmiennej Liczba wartości 5 'wywołanie procedury Inkrementacji 'wyświetlenie wartości zmiennej liczba (wartość 6) 'wywołanie funkcji Dodaj 'wyświetlenie wartości zmiennej Wynik (wartość 180)

'Koniec programu głównego

#### Definicje wcześniej zadeklarowanych funkcji oraz procedur

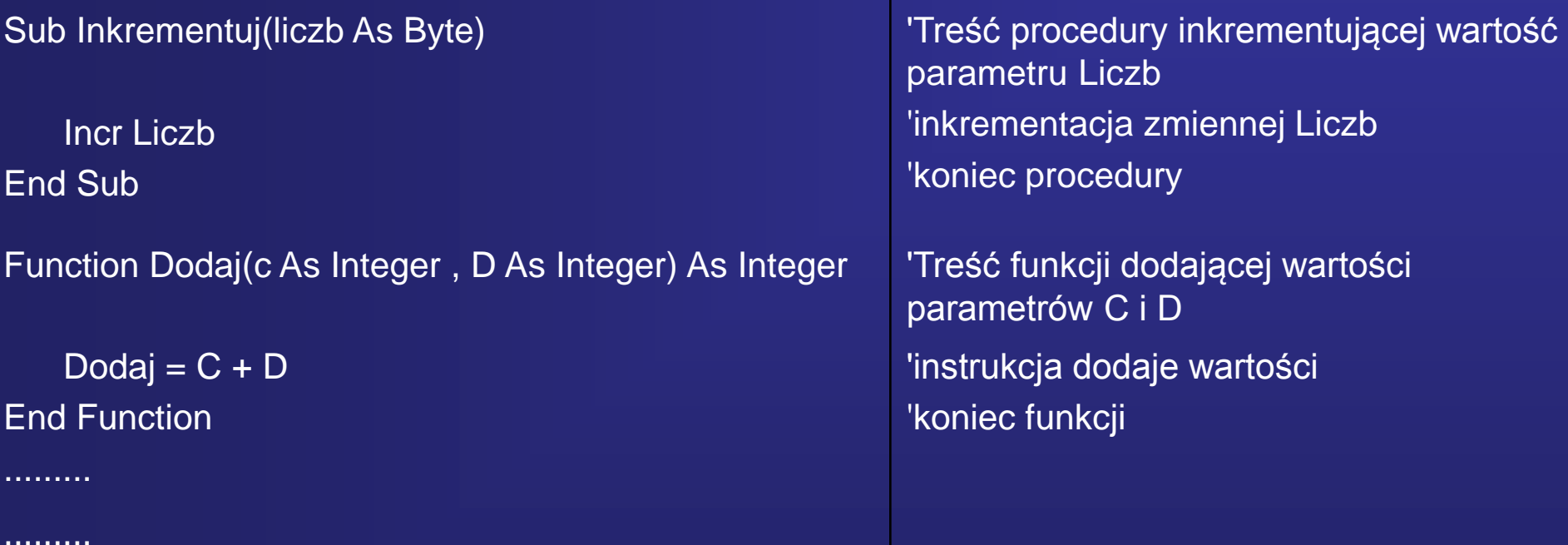

#### Pozostałe procedury lub funkcje użytkownika

Dodatkowo w tej części programu mogą znajdować się podprogramy, podprogramy obsługi przerwań oraz tablice stałych.

#### **Podstawy języka – struktura pliku**

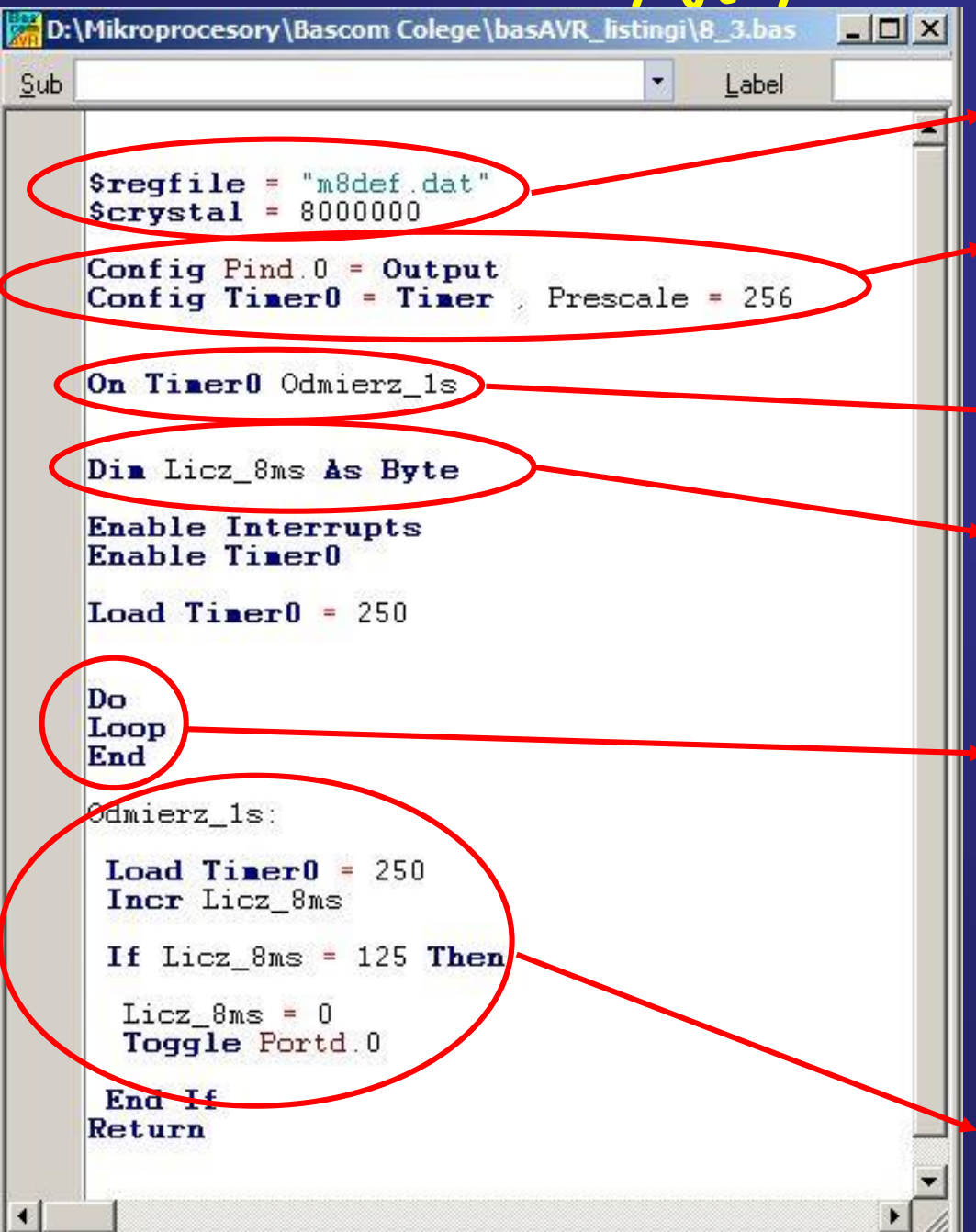

Dyrektywy dla kompilatora

Instrukcje konfiguracji peryferiów oraz urządzeń zewnętrznych

Deklaracje nagłówków funkcji oraz procedur a także instrukcji konfigurujących przerwania

Definicje zmiennych, stałych i aliasów

Program główny

Definicje wcześniej zadeklarowanych funkcji oraz procedur

Pozostałe procedury lub funkcje użytkownika

Dodatkowo w tej części programu mogą znajdować się podprogramy, podprogramy obsługi przerwań oraz tablice stałych.

**Każdy mikrokontroler wyposażony jest w porty służące do komunikowania się mikrokontrolera z otoczeniem.** 

**Liczba dostępnych portów jest różna i zależna od typu mikrokontrolera.** 

**MICROCONTROLLER Port składa się z kilku linii,**  Input / Output Port **dla mikrokontrolerów 8 bitowych**  I/O Pins **nie więcej niż 8.**  5٧ marry Sensor <sup>1</sup> Push Button **Porty w mikrokontrolerze AVR są**  ≿≭ **dwukierunkowe, tzn. mogą być wejściami Entrances albo wyjściami.**  $5V$ 

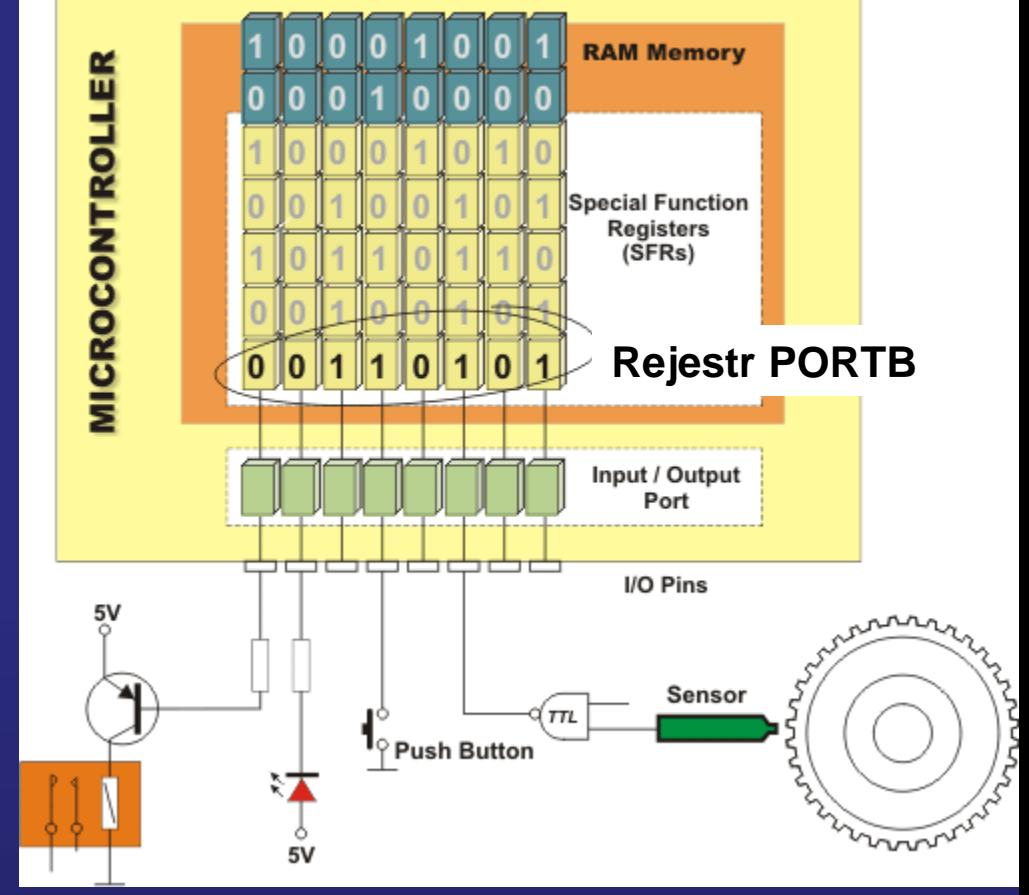

**W przestrzeni adresowej rejestrów specjalnych są aż trzy rejestry do obsługi portu: PORTx - wartość wpisana do tego rejestru jest dostępna na zewnętrznych liniach portu DDRx - rejestr ten służy do konfigurowania linii portu jako wejścia lub wyjścia PINx - rejestr ten odwzorowuje bezpośrednio stan logiczny wyprowadzeń danego portu Gdzie x – nazwa portu B,C,D...** 

#### **Rejestry specjalne mikrokontrolera Atmega 8 Jest ich 64**

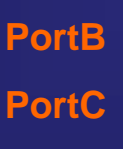

Address

Name

BIt 7

 $B$ lt  $6$ 

 $B$ lt  $\epsilon$ 

 $B<sub>H</sub>$ 

Bit<sub>3</sub>

 $BII 2$ 

BIt<sub>1</sub>

Bit 0

**PortD**

DOM: 00-AF1 **SREG**  $\mathbf{r}$ Ŧ н s v N C. 0x3E (0x5E) 8P10 8P9 SP& SPH  $\overline{\phantom{a}}$  $\overline{a}$  $\overline{\phantom{a}}$ 0x3D (0x5D) **SPL** 8P7 SP6 8P5 8P4 8P3 8P2 SP1 SPO 0x3C (0x5C) Reserved 0x3B (0x5B) GICR INT1 INTO **IVSEL** IVCE  $\overline{a}$ 0x3A (0x5A) **GIFR** INTF1 **INTFO**  $\overline{a}$  $\overline{a}$ OCIE2 TICIE1 0x39 (0x59) TIMSK TOIE2 OCIE1A **OCIE1B** TOIE1 TOIBO 0x38 (0x58) **TIER** OCF2 TOV2 ICF1 **OCF1A** OCF1B TOV1 TOVO  $\overline{a}$ 0x37 (0x57) **SPMCR** SPMIE RWWSB RWWSRE **BLBSET POWRT** POERS SPMEN 0x38 (0x56) **TWOR** TWINT **TWEA TWSTA** TWSTO **TWWC** TWEN TWIE MCUCR SE. 8142 **SM1** SMO ISC11 **ISC10** 18001 18000 0x35 (0x55) MCUCSR **BORF EXTRF** 0x34 (0x54)  $\overline{\phantom{a}}$  $\overline{\phantom{0}}$  $\overline{a}$  $\overline{\phantom{a}}$ **WDRF** PORF 0x33 (0x53) **TCCR0** C802 CSD1  $c<sub>800</sub>$  $\overline{a}$ 0x32 (0x52) TCNTO Times/Counter0 (8 Bits) 0x31 (0x51) OSCCAL Oscillator Calibration Registe 0x30 (0x50) **SFIOR ACME** PUD PSR2 **PSR10** 0x2F (0x4F) TCCR1A COM1A1 COM1A0 COM1B1 COM1B0 FOC1A FOC1B WGM11 WGM10 0x2E (0x4E) TCCR1B ICNC1 ICES1 WOM 13 WOM12 CS12  $C811$  $C810$ 0x2D (0x4D) **TCNT1H** Time#Counter1 - Counter Register High byte **TONT1L** Times/Counter1 - Counter Register Low byte 0x2C (0x4C) 0x2B (0x4B) **OCR1AH** Time/Counter1 - Output Compare Register A High byte 0x2A (0x4A) OCR1AL TimenCounter1 - Output Compare Register A Low byte 0x29 (0x49) OCR1BH Time/Counter1 - Output Compare Register B High byte 0x28 (0x48) OCR1BL TimenCounter1 - Output Compare Register B Low byte **ICR1H**  $0x27(0x47)$ Timer/Counter1 - Input Capture Register High byte 0x26 (0x46) ICR1L Timeo'Counter1 - Input Capture Register Low byte 0x25 (0x45) TCCR2 FOC2 WGW20 COM21 COM20 WGM21 C822 CS21  $C820$ 0x24 (0x44) TCNT2 Timer/Counter2 (8 Bits) Timen/Counter2 Output Compare Register 0x23 (0x43) OCR2 0x22 (0x42) ASSR A82 **TCN2UB OCR2UB** TCR2UB ÷  $\overline{a}$  $\overline{\phantom{a}}$ 0x21 (0x41) WOTCR WDCE WDE WDP2 WDP1 WDP0  $\overline{a}$  $\overline{\phantom{a}}$ UBRRH **URSEL UBRR(11:8)**  $\overline{a}$  $\overline{\phantom{a}}$  $\overline{\phantom{a}}$ 0x20f11 (0x40)f11 UCSRC URSEL **UMSEL** UPM1 **UPM0 USBS** UCSZ1 **UCS20** UCPOL 0x1F (0x3F) EEARH EEARS EEAR7 **EEAR5** EEAR4 EEAR2 0x1E (0x3E) EEARL **EEAR6** EEAR3 EEAR1 EEARD 0x1D (0x3D) EEDR **EEPROM Data Register** EECR EERIE 0x1C (0x3C) **EEWWE** EEWE EERE 0x1B (0x3B) Reserved 0x1A (0x3A) Reserved 0x19 (0x39) Reserved 0x18 (0x38) **PORTB PORTB7 PORTBS PORTB5** PORTB4 **PORTB3** PORTE2 **PORTB1 PORTBO** 0x17 (0x37) DORB DDB7 **DDBS** DDB5 0084 DOB3 **DDB2** DOB1 DDBD 0x16 (0x36) PINB PINB7 **PINBS PINBS** PINB4 PINS3 PINB<sub>2</sub> PINS1 PINBO **PORTC** 0x15 (0x35)  $\sim$ **PORTOS** PORTC5 PORTC4 **PORTCS** PORTC2 PORTC1 PORTOO 0x14 (0x34) DDRC **DOC6** ppcs DDC4 DDC3 DDC2 DDC1 DDCD **PINC** PINOS **PINCS** PINC4 PINC3 PINC2 PINC1 PINCO 0x13 (0x33) 0x12 (0x32) **PORTD PORTO7 PORTDS PORTDS** PORTD4 **PORTOS** PORTD2 PORTD1 **PORTDO** DOD7 **DOD0** 0x11 (0x31) DDRD **DODS** DDD6 **DDD4** DOD3 **DDD2** DDD1 0x10 (0x30) **PIND PIND7 PINDS PINDS** PINDA **PINDS PIND2** PIND<sub>1</sub> PINDO 0x0F (0x2F) SPDR SPI Data Register SPSR SPF WCOL 0x0E (0x2E) SPI2X 0x0D (0x2D) **SPCR** SPIE sre DORD MSTR CPOL CPHA SPR1 SPRO 0x0C (0x2C) **UDR** USART I/O Data Register 0x0B (0x2B) **UCSRA** RXC **TXC** UDRE FE. **DOR** PE  $U2X$ **MFCM** 0xDA (0x2A) UCSRB RXCIE TXCIE UDRIE **RXEN TXEN UC822 FOOB8 TXB8** 0x09 (0x29) **UBRRL** USART Baud Rate Register Low byte 0x06 (0x28) **ACSR ACD** ACBG ACO ACI **ACIE ACIC** ACIS1 ACIS0 **ADMUX** REFS1 REFS0 **ADLAR** MUXS MUX2 0x07 (0x27) MUX1 MUXD 0x06 (0x28) **ADCSRA** ADEN ADSC **ADFR** ADIF **ADIE** ADPS2 ADPS1 **ADPS0** 0x05 (0x25) **ADCH** ADC Data Register High byte 0x04 (0x24) **ADCI** ADC Data Register Low byte 0x03 (0x23) **TWDR** Two-wire Serial Interface Data Register 0x02 (0x22) **TWAR TWAS** TWA5 **TWA4** TWA3 TWA2 TWA1 TWAD TWOCE

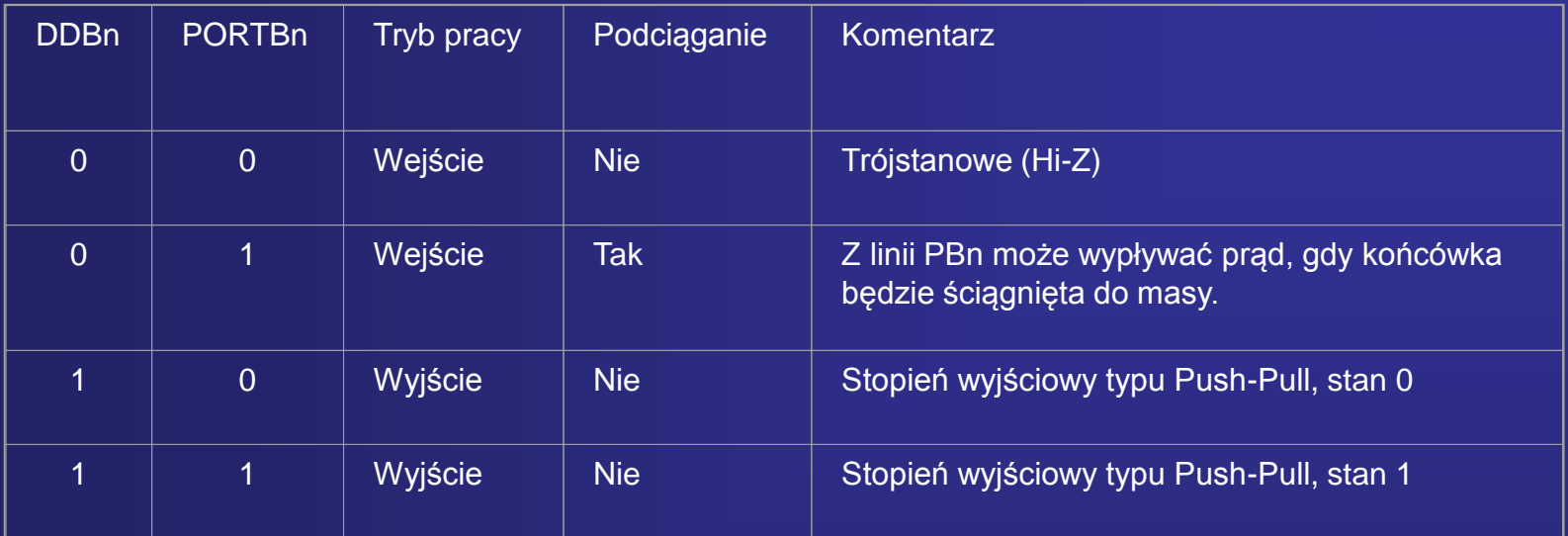

#### **Wyjście typu "Push-Pull" - PP**

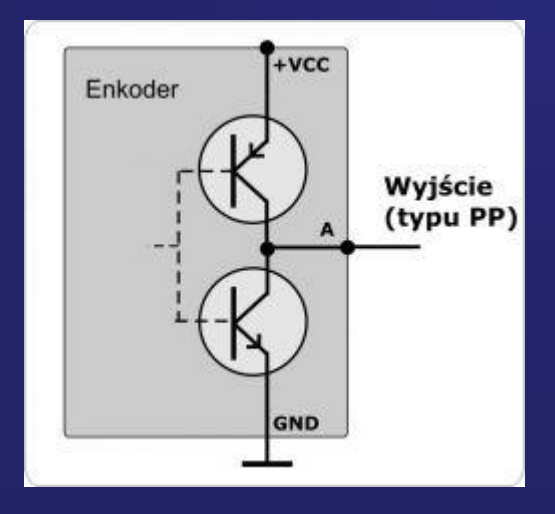

**Wyjście typu Push-Pull posiada dwa stany aktywne. W stanie załączenia na wyjście podawane jest napięcie zasilania (+VCC) , a w stanie wyłączenia na wyjście podawany jest sygnał masy (GND).**

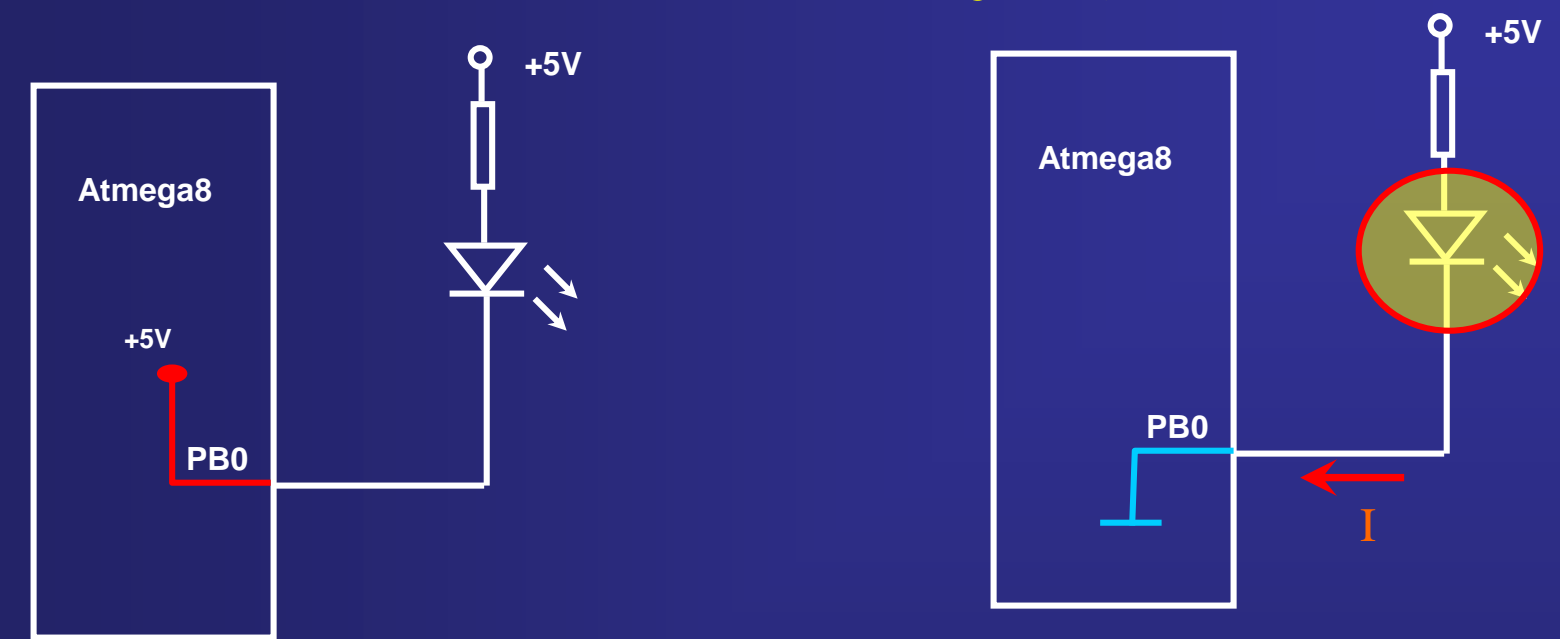

#### Wyjście ustawione na stan "1"

**Wyjście**

Wyjście ustawione na stan "0"

Port PB (i inne) może także bezpośrednio sterować diodami LED, gdyż prąd wpływający (linia portu na poziomie niskim) może mieć wartość nawet do 20mA.

Uwaga: Łączna obciążalność prądowa portów mikrokontrolera AVR nie powinna przekraczać 200mA, gdyż może nastąpić jego uszkodzenie

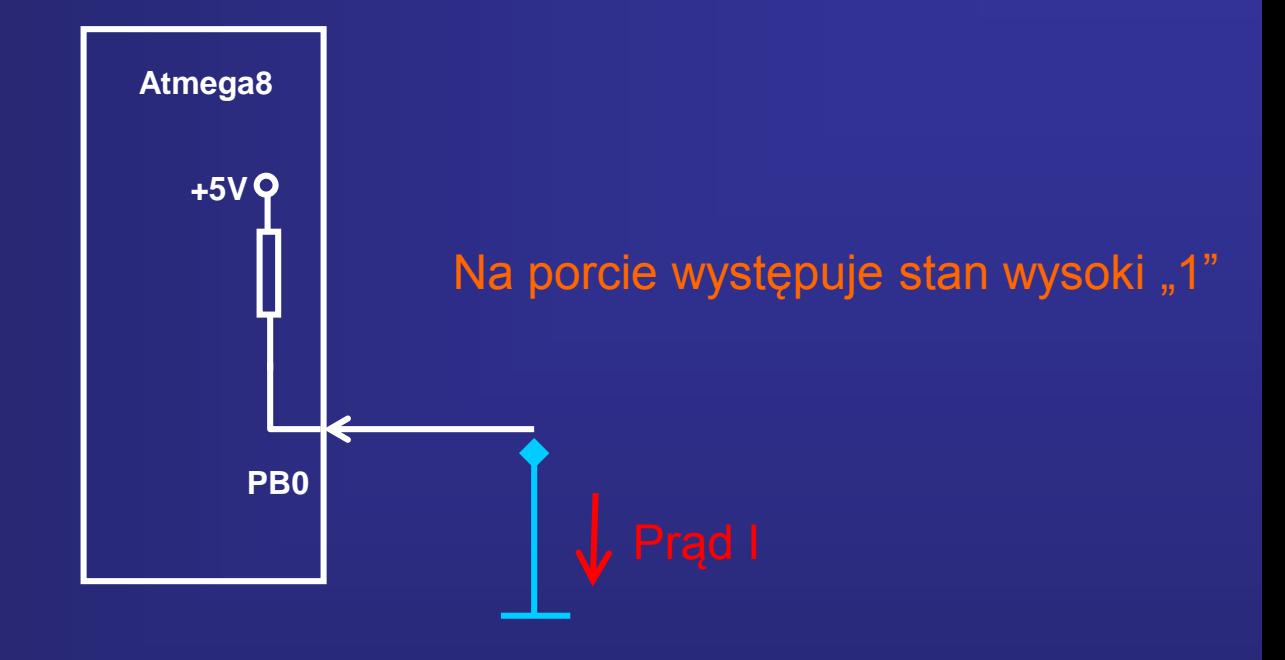

Wszystkie końcówki portów (B,C,D) posiadają rezystory podciągające, które mogą być włączane osobno dla każdego wyprowadzenia.

**Wejście**

Gdy końcówki np. portu PB pracując jako wejścia i są zewnętrznie ściągnięte do masy, to przy włączonym wewnętrznym podciąganiu będą źródłem prądu wypływającego.

# **Konfiguracja portów w Bascom Basic**

Ustawia kierunek działania portu. Składnia:

*Config Portx* = tryb

*Config Pinx.y* = tryb

gdzie:

 $x$  – nazwa porty (B,C,D)

y – numer lini portu (0...7)

#### **PDIP**  $(REST) PC6 \Box 1$ 28  $\Box$  PC5 (ADC5/SCL)  $(RXD) PDO \n 2$  $27 \square$  PC4 (ADC4/SDA)  $(TXD)$  PD1  $\Box$  3  $26 \Box$  PC3 (ADC3) (INTO) PD2  $\Box$  4  $25 \Box PC2 (ADC2)$  $(INT1)$  PD3  $\Box$  5  $24 \Box$  PC1 (ADC1) (XCK/T0) PD4  $\Box$  6  $23$   $\Box$  PC0 (ADC0)  $22 \square$  GND  $VCC$   $\Box$  7  $GND \Box 8$ 21  $\Box$  AREF  $(XTAL1/TOSC1)$  PB6  $\Box$  9  $20$   $\Box$  AVCC  $(XTAL2/TOSC2)$  PB7  $\Box$  10 19  $\Box$  PB5 (SCK)  $(T1)$  PD5  $\Box$  11 18  $\Box$  PB4 (MISO) (AINO) PD6  $\Box$  12  $17 \square$  PB3 (MOSI/OC2) (AIN1) PD7  $\Box$  13 16  $\Box$  PB2 (SS/OC1B)  $15 \square$  PB1 (OC1A)  $(ICP1)$  PB0  $\Box$  14

tryb - możliwe jest podanie:

- *INPUT* gdy port (końcówka) ma być wejściem
- *OUTPUT* gdy port (końcówka) ma być wyjściem.

# **Konfiguracja portów w Bascom Basic**

Przykład: Konfiguracja całego portu jako wejścia lub wyjścia: **Config Portb = Input - wszystkie linie portu B ustanowione jako wejścia** *Config Portd* = Ouput - wszystkie linie portu D ustanowione jako wyjścia

Konfigurowanie poszczególnych linii portów:

- *Config Pinb.0* = Input linia 0 portu B ustawiona jako wejście
- *Config Pinb.0* = 0 zapis równorzędny powyższemu
- *Config Pinb.2* = Ouput linia 2 portu B ustawiona jako wyjście
- *Config Pinb.2* = 1 zapis równorzędny powyższemu

Instrukcja *Config Portx* umożliwia także selektywne ustawienie linii portów:

- *Config Portd* = &B0001111 linie 7...4 portu D będą wejściami
	- linie 3...0 portu D będą wyjściami

# Cel ćwiczenia

- **1. Analiza pracy Programu 0 przy użyciu symulatora programowego i sprzętowego**
- **2. Badanie zależności czasowych wykonywanych instrukcji (***Set* **i** *Reset***) Programu 0 podczas symulacji i rzeczywistej pracy mikrokontrolera**
- **3. Wyznaczenie powyższych wartości wykorzystując przyrządy pomiarowe (oscyloskop i analizator stanów logicznych)**
- **4. Określenie ilości cykli pracy mikrokontrolera przypadających na wykonywane instrukcje**
- **5. Zaprogramowanie mikrokontrolera programem napisanym w asemblerze realizującym to samo zadanie co program 0 napisany w języku wysokiego poziomu w Bascom Basic**
- **6. Porównanie zależności czasowych sterowania portem Pb0 realizowanych programem napisanym w asemblerze i Bascom Basic**
- **7. Określenie ilości cykli pracy mikrokontrolera przypadających na wykonywane instrukcje**  wysłania do port PB0 stanu wysokiego "1" oraz niskiego "0" realizowanych za pomocą **dwóch programów: napisanych w asemblerze i Bascom Basic**

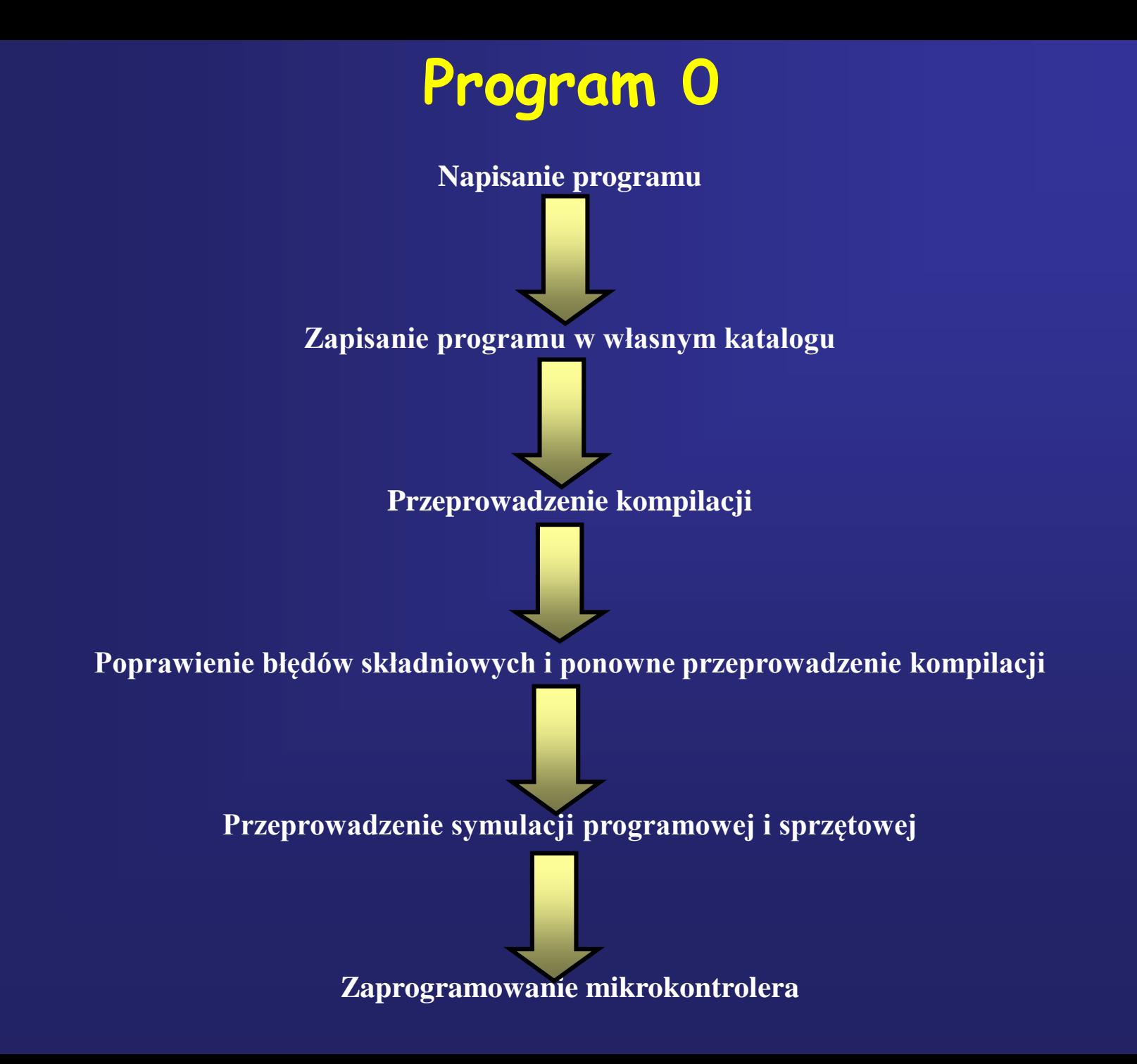

## Schemat połączenia diody LED do linii PB0 portu B mikrokontrolera

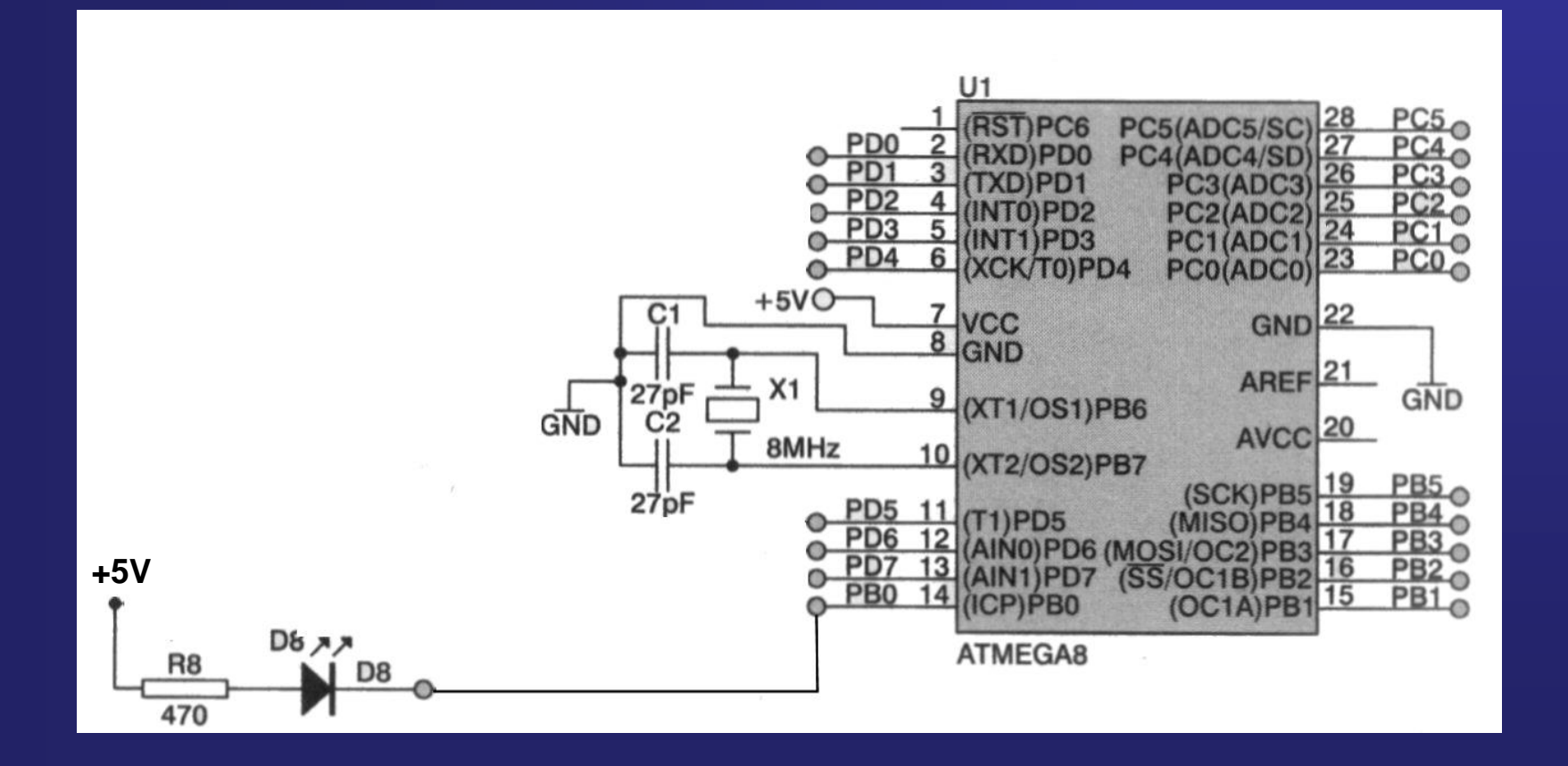

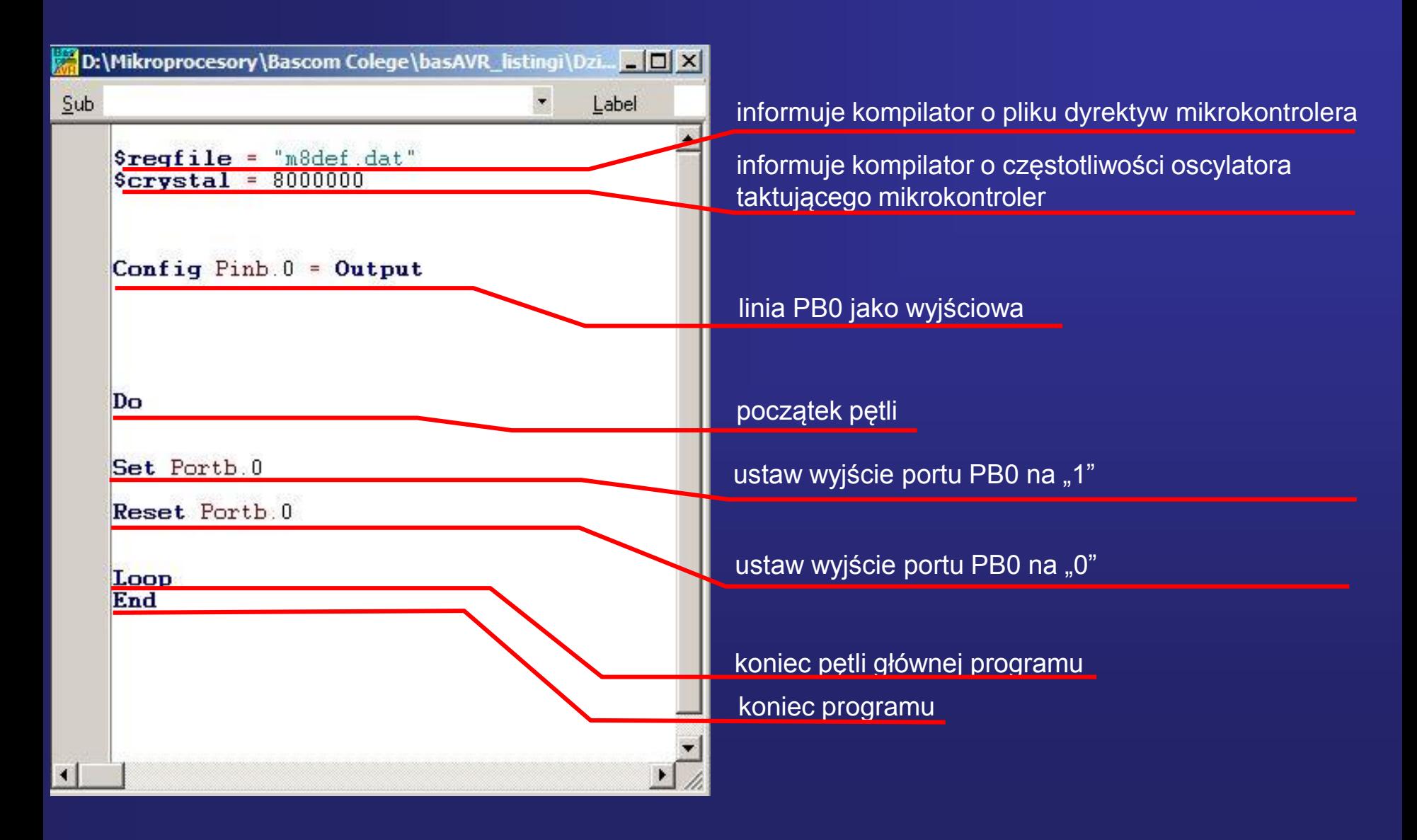

## **Symulacja programowa Program 0**

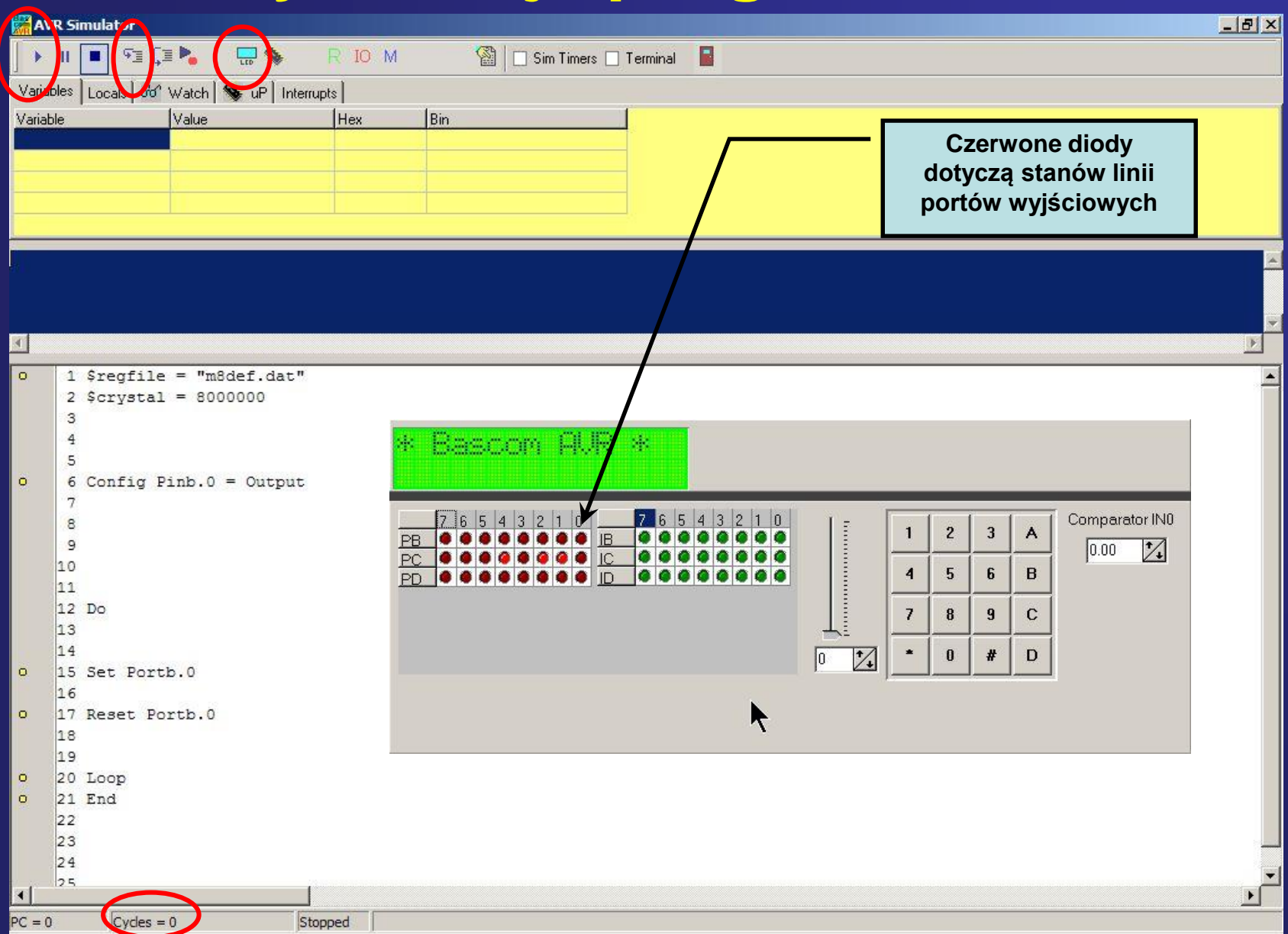

# Symulacja sprzętowa **Program 0**

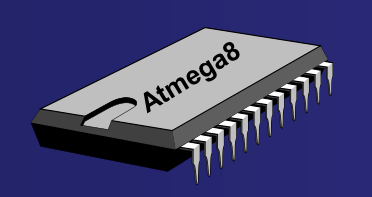

Wpisanie programu monitora do pamięci Flash ROM

<mark>.)</mark> D:\Bascom Colege\basAVR\_listingi\Dziala\_zajecia\basmon\_bez opisu.ba

Sregfile = "n8def.dat"

Scrystal = 8000000 **Shaud** = 19200 (variables) Din Krk As Byte

· Label

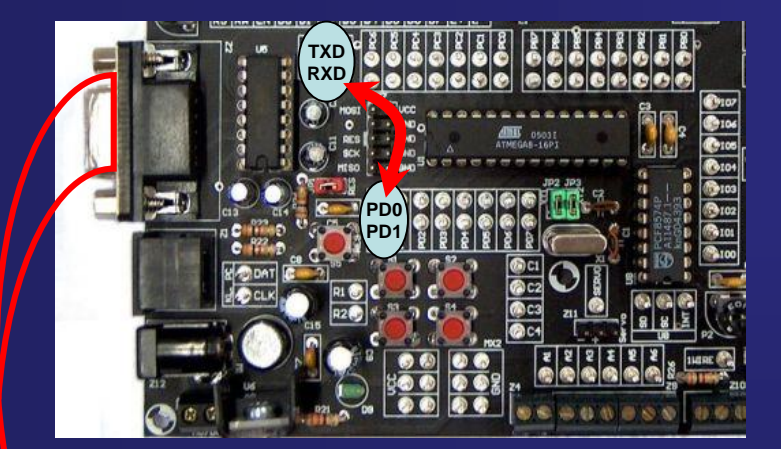

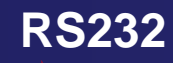

Din Adr As Vord Dim Adrl As Byte . Adrh As Byte Din Vl As Byte [main program] Print 'BASMON Version 1.01" **Do**  $Krk = Inkey()$ If Krk = "T" Then Print Chr(13):<br>Elseif Krk = "W" Then Adr = Vaitkey() VI = Vaitkey Out Adr . VI Print Chr(13);<br>Elseif Krk = "R" Then Adr = Vaitkey()  $VI = Imp(adr)$ Print Chr(vl) Elseif Krk = "0" Then Adrl = Vaitkey() Adrh = Waitkey( Vl = Waitkey()  $Adr = Adrh$  \* 256  $Adr = Adr + Adr1$ Out Adr , V1 **Print Chr** $(13)$ Elseif Krk = '?" Then Print "?" End If Loop

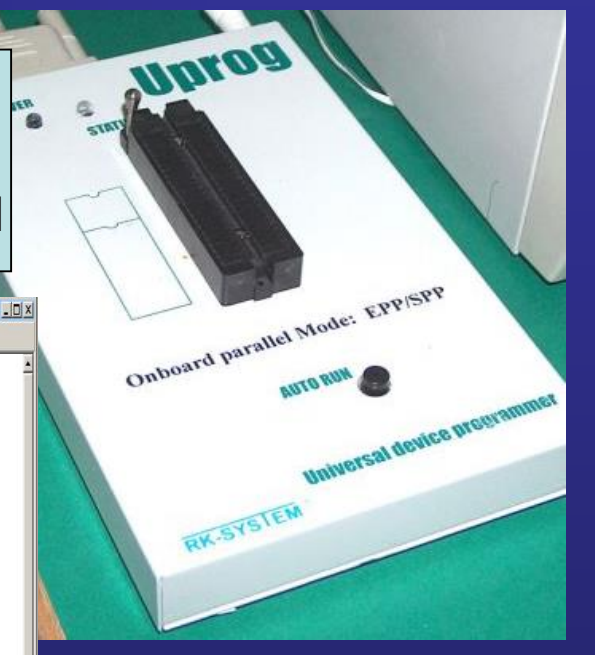

# Schemat połączenia diody LED 0raz przyrządów pomiarowych

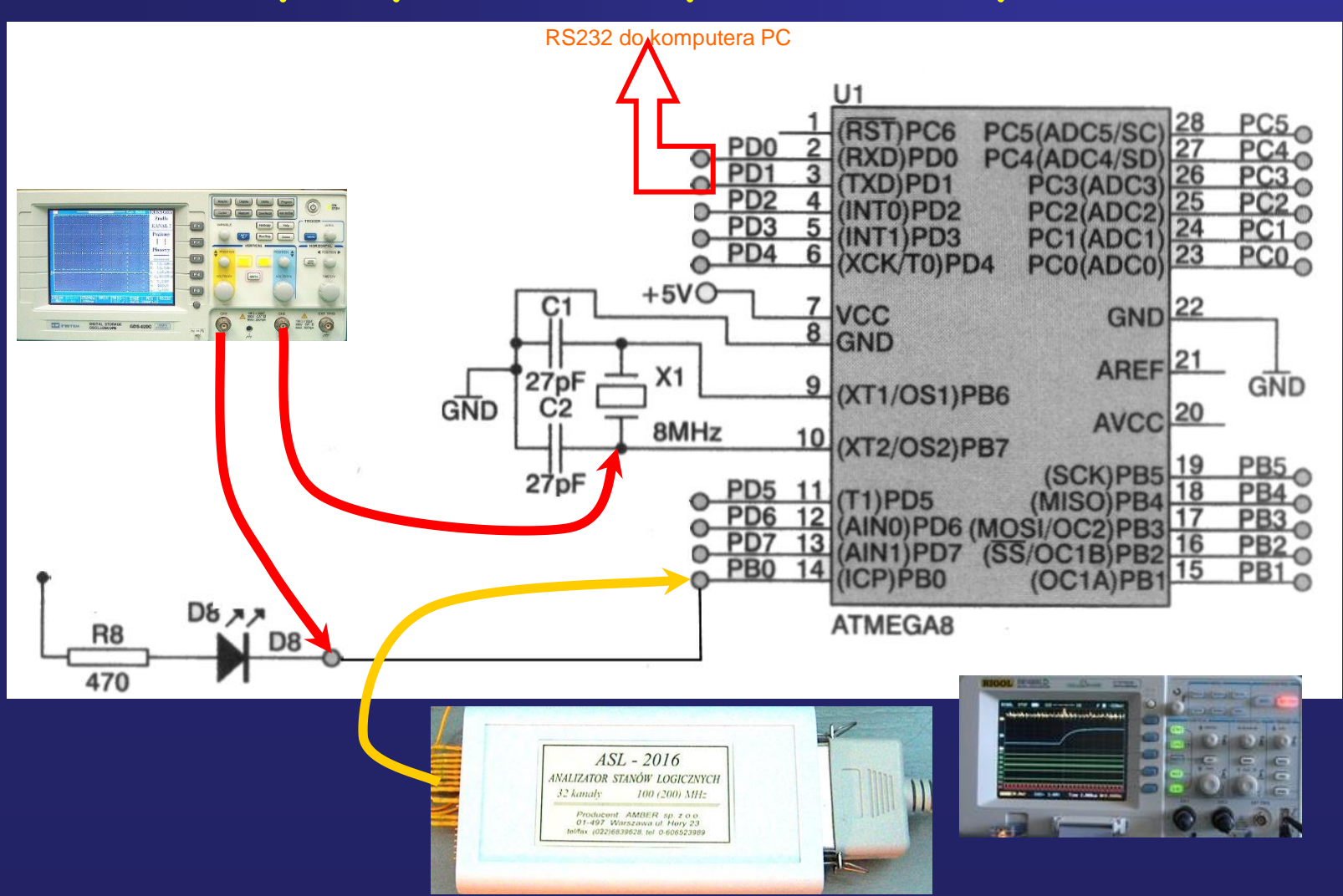

# **Program 0** Zaprogramowanie mikrokontrolera docelowym programem 0

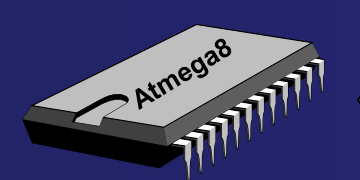

#### Wpisanie do pamięci Flash ROM Programu0

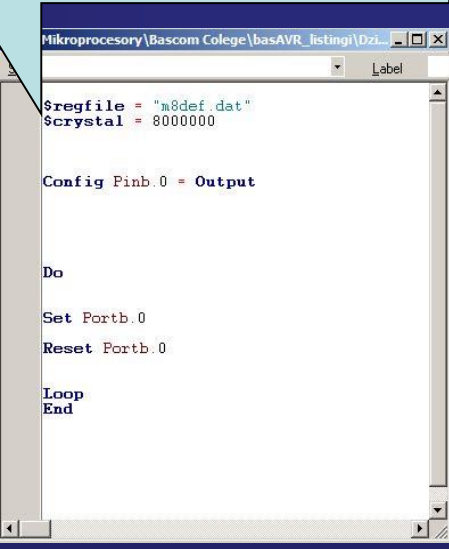

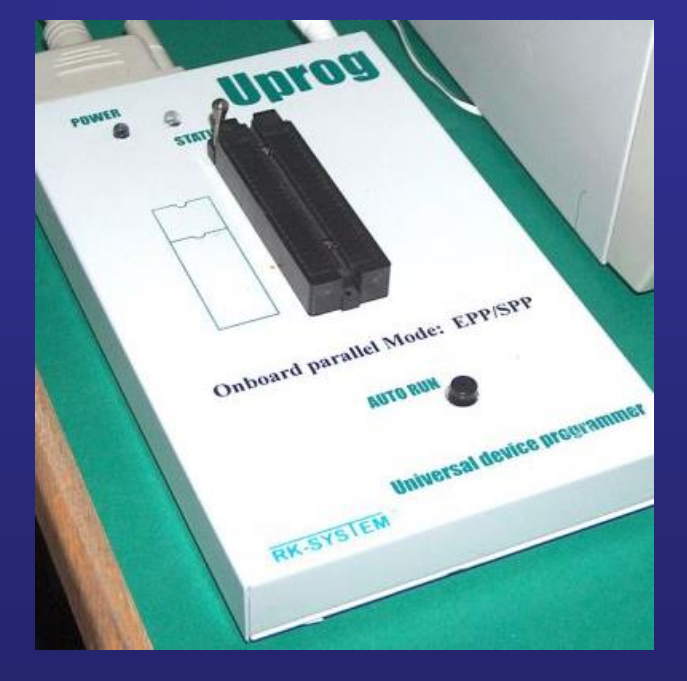

Przebadanie zależności czasowych podczas rzeczywistej pracy mikrokontrolera realizującego program0 i porównanie ich z praca podczas symulacji sprzętowej

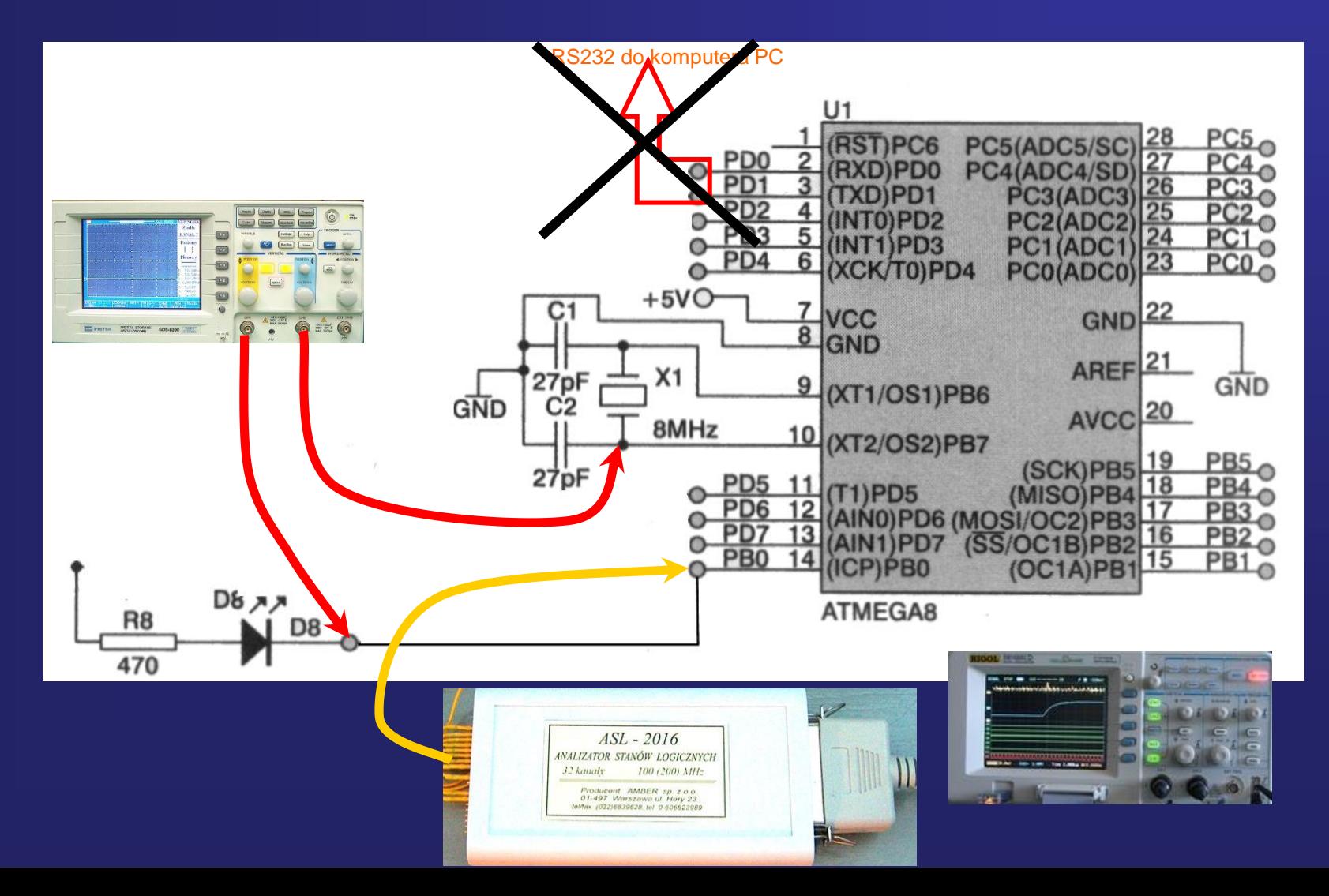

Przebadanie zależności czasowych podczas rzeczywistej pracy mikrokontrolera realizującego program0 i porównanie ich z praca podczas symulacji sprzętowej

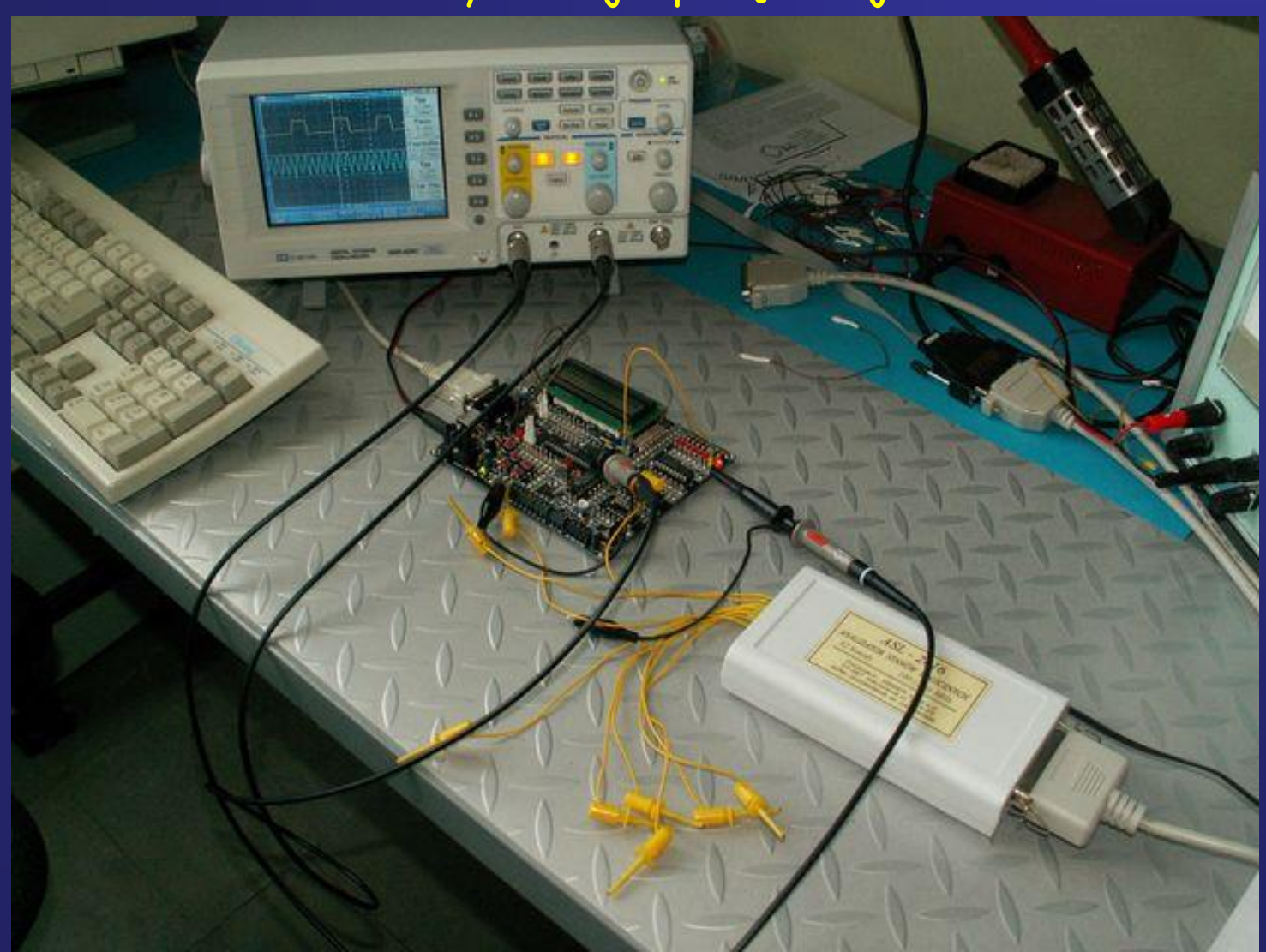

**Program 0 - Asembler** Zaprogramowanie mikrokontrolera programem napisanym w asemblerze realizującym to samo zadanie co Program 0

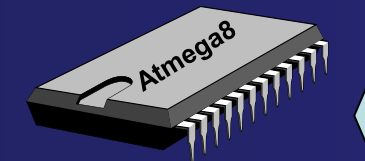

Wpisanie do pamięci Flash ROM Programu asemblera

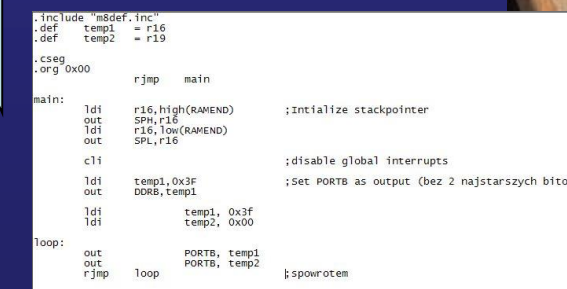

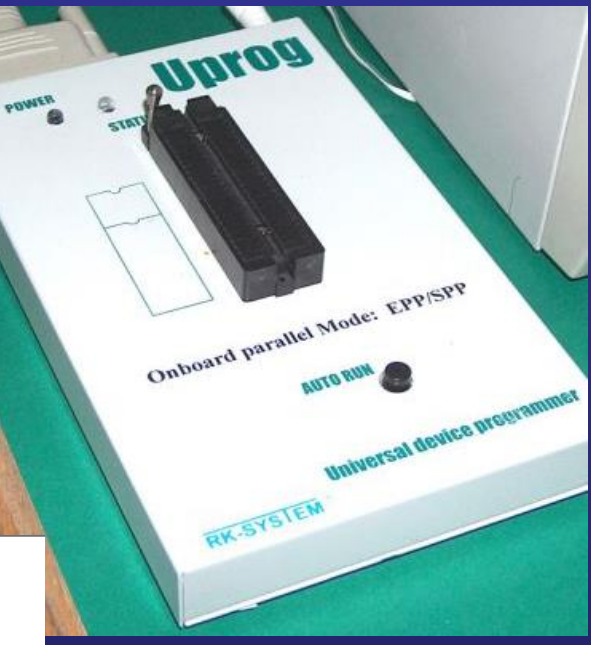

# **Program 0 - Asembler** Zaprogramowanie mikrokontrolera programem napisanym w asemblerze realizującym to samo zadanie co Program 0

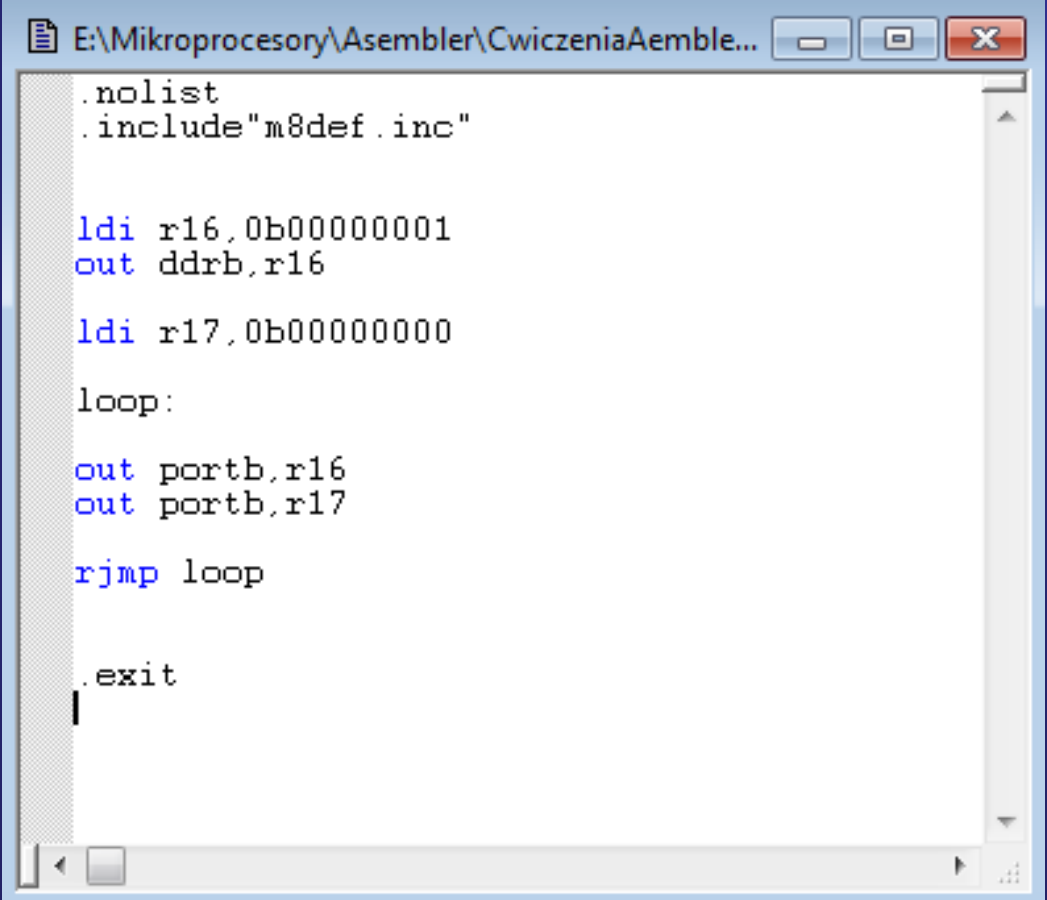

### **Program 0- Asembler**

Przebadanie zależności czasowych podczas rzeczywistej pracy mikrokontrolera realizującego program napisany w asemblerze i porównanie ich z pracą programu 0 napisanego w Bascom Basic

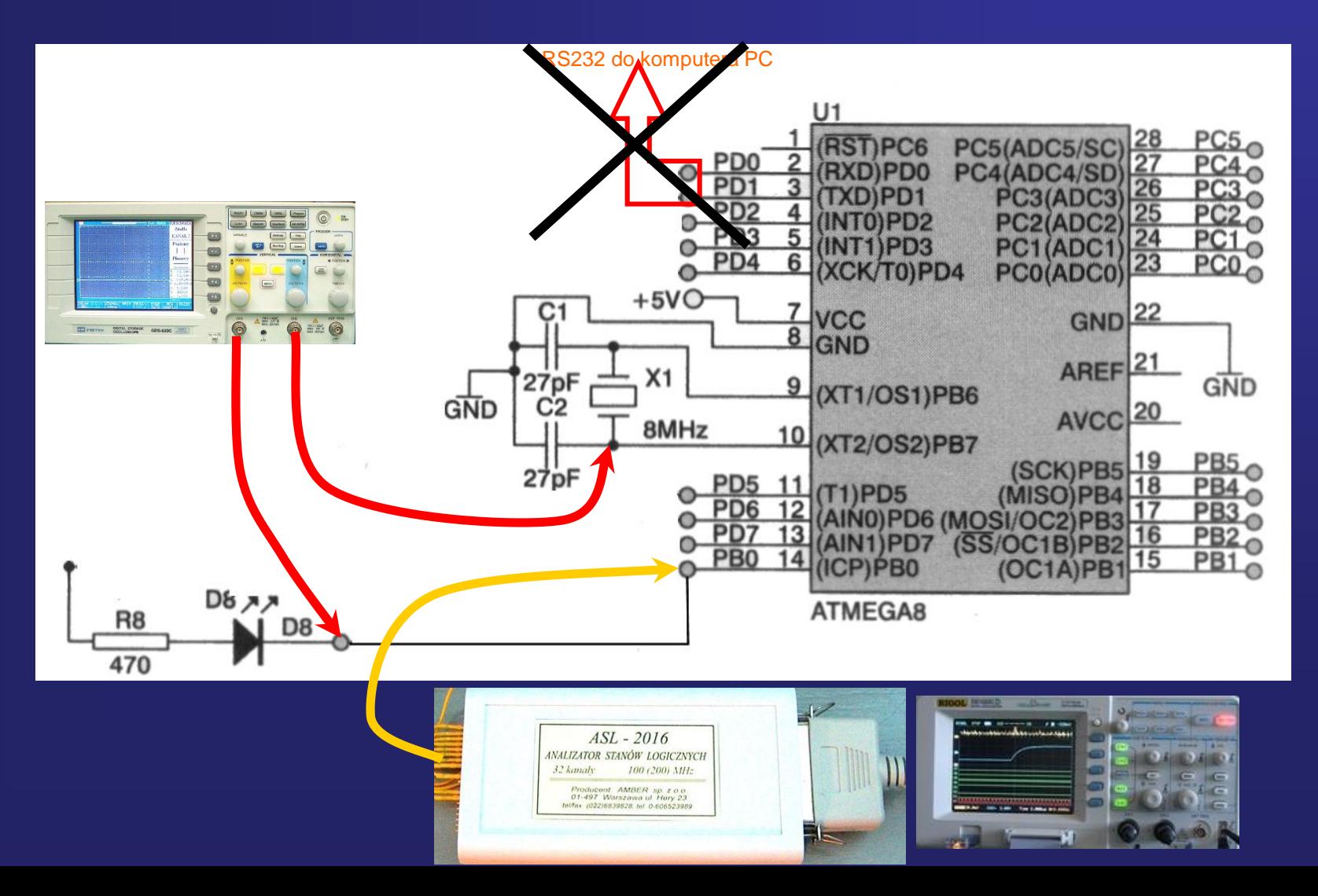

### **Instrukcja Toggle zmieniająca stan portu na przeciwny.**

**Jest równoznaczna dwom instrukcją** 

**Set i Reset**

# Schemat połączenia diody LED do linii PB0 portu B mikrokontrolera

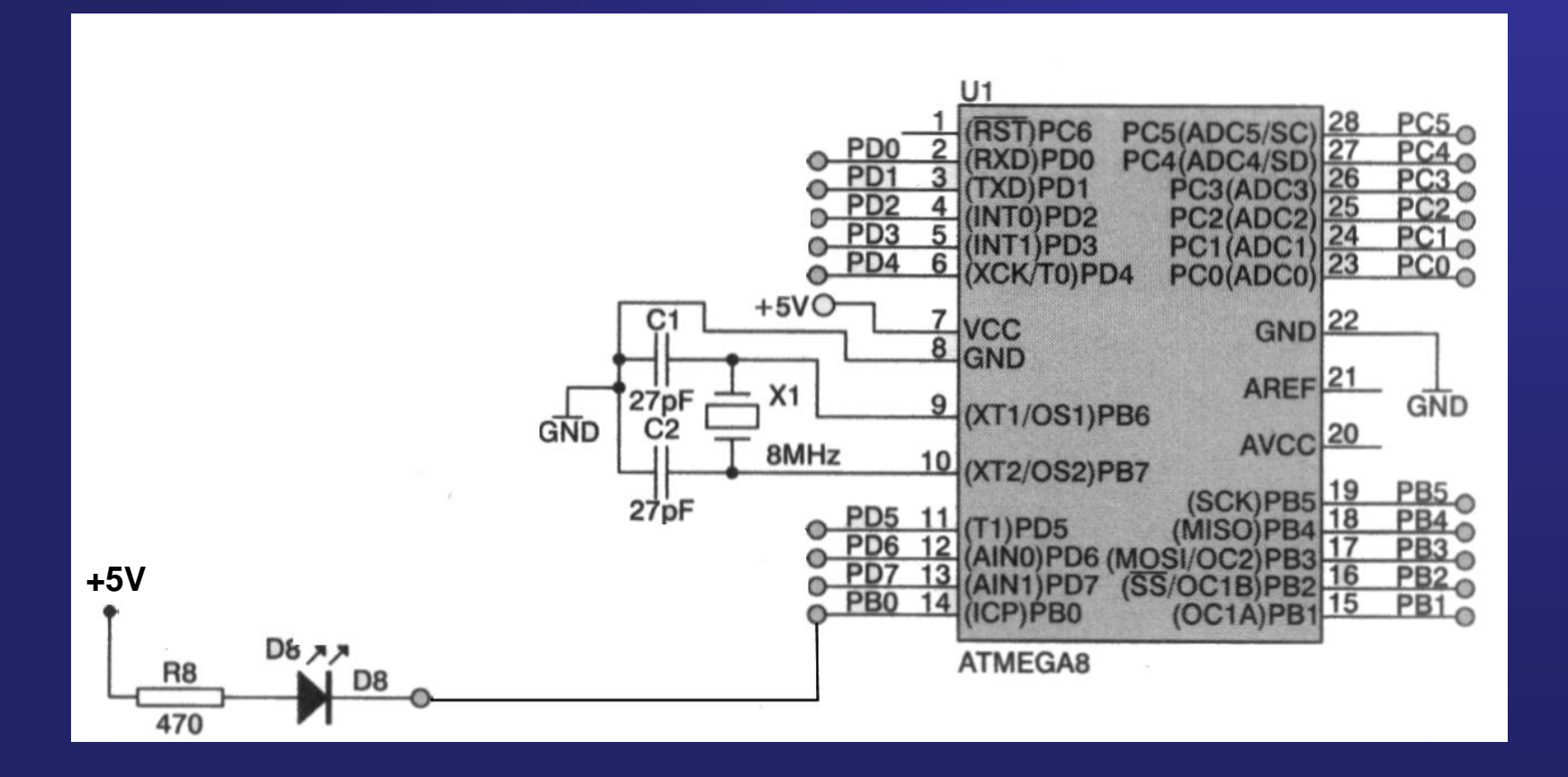

**Instrukcja Toggle zmieniająca stan portu na przeciwny.**

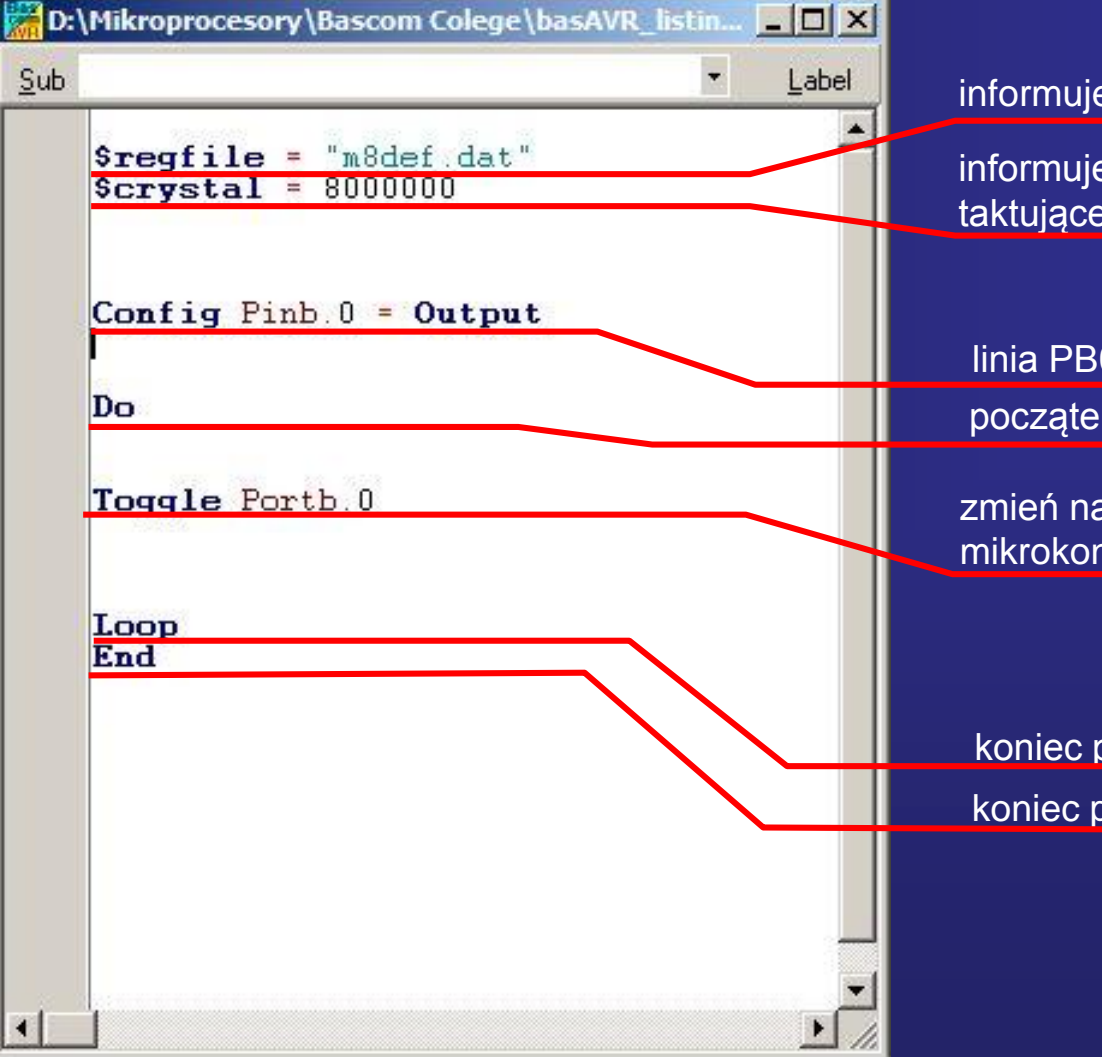

informuje kompilator o pliku dyrektyw mikrokontrolera

informuje kompilator o częstotliwości oscylatora taktującego mikrokontroler

początek pętli linia PB0 jako wyjściowa

zmień na przeciwny stan linii PB0 portu B mikrokontrolera

koniec pętli głównej programu koniec programu

# Cel ćwiczenia 0 - 2

**1. Celem przeprowadzonych ćwiczeń jest zapoznanie się z generowaniem impulsów o określonym czasie trwania.**

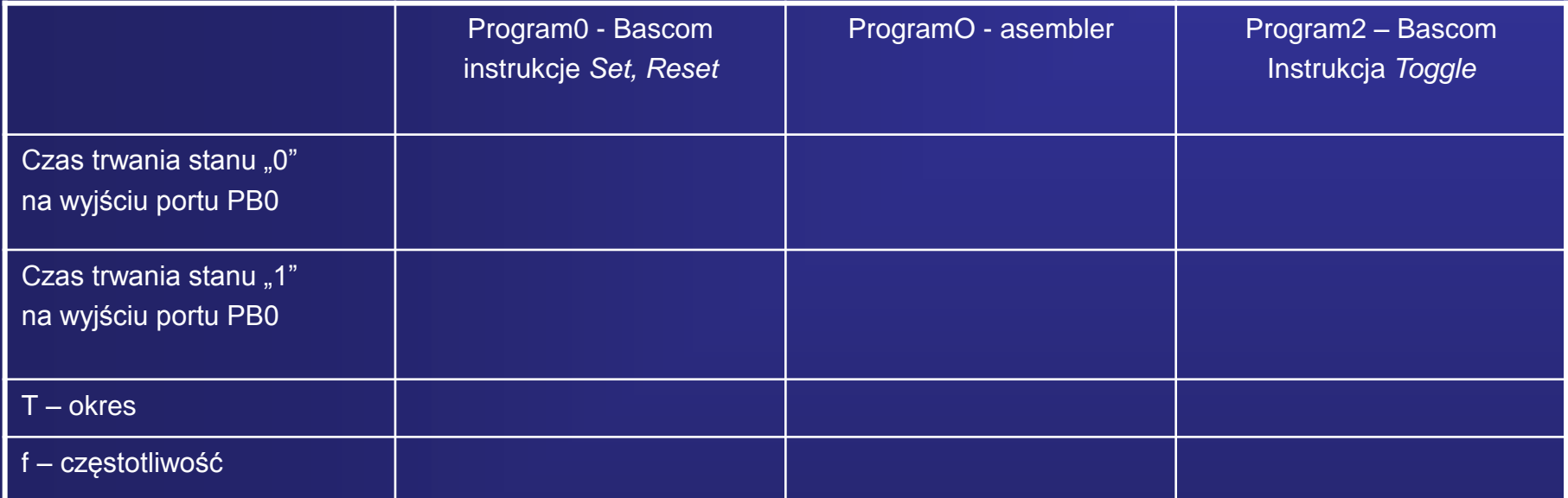

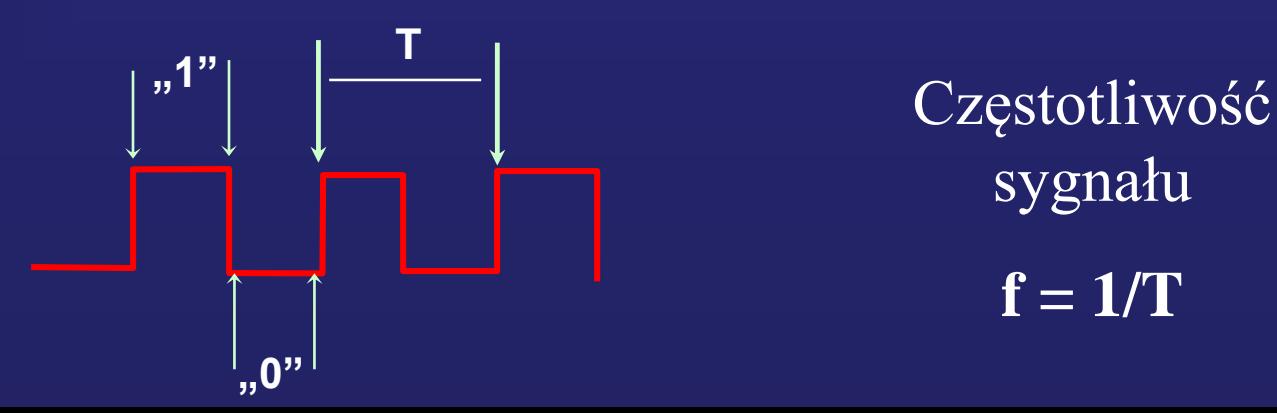

sygnału  $f = 1/T$ 

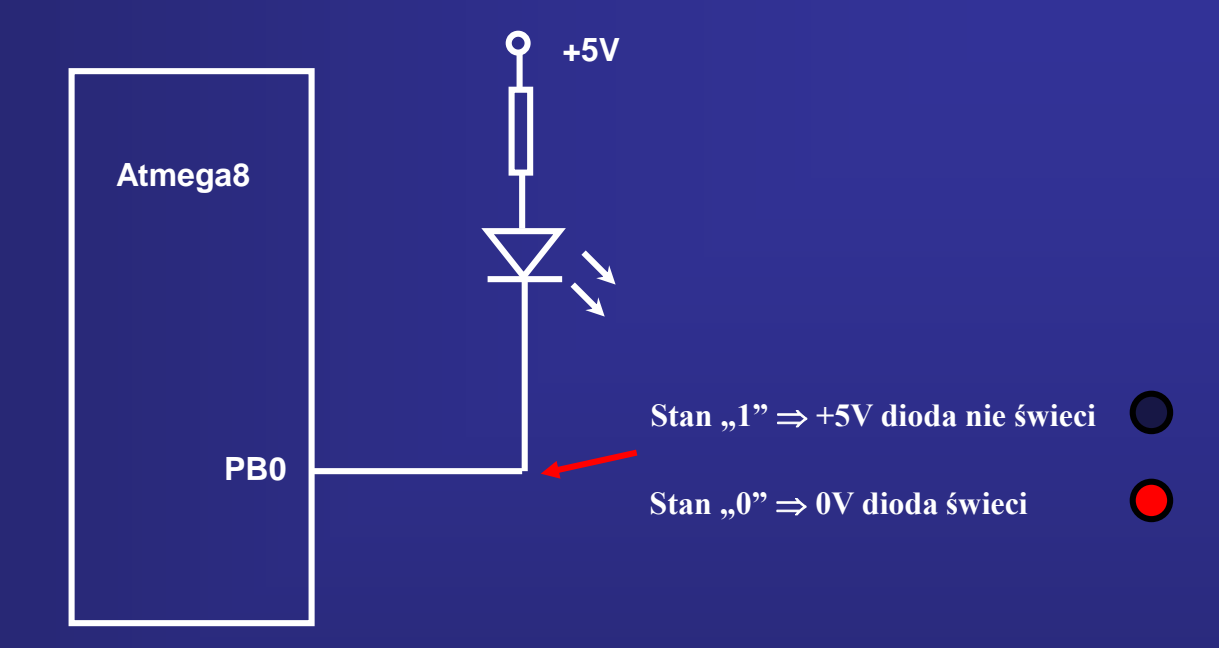

Porty PB, PC, PD mogą bezpośrednio sterować diodami LED, gdyż prąd wpływający (linia portu na poziomie niskim) może mieć wartość

#### **tylko do 20mA** !!!

Uwaga: Łączna obciążalność prądowa portów mikrokontrolera AVR nie powinna przekraczać 200mA, gdyż może nastąpić jego uszkodzenie

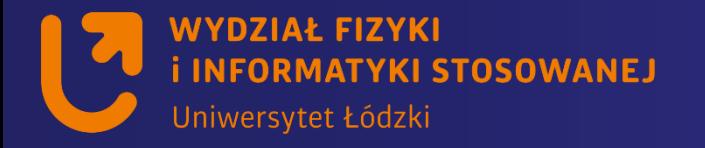

# **Przyrządy używane na pracowni**

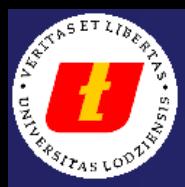

# *Przyrządy używane na pracowni*

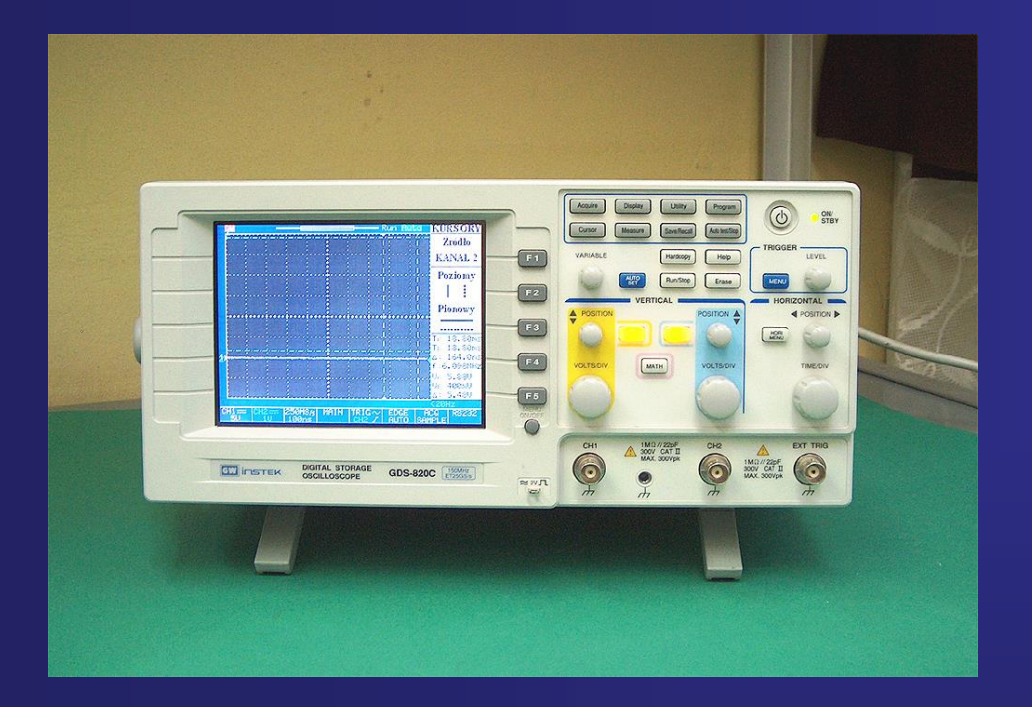

### **Oscyloskop cyfrowy**

**Możemy rejestrować przebiegi napięć zmienne w czasie oraz zapisywać je w pamięci wewnętrznej oscyloskopu**

# *Przyrządy używane na pracowni*

#### **Analizator Stanów Logicznych**

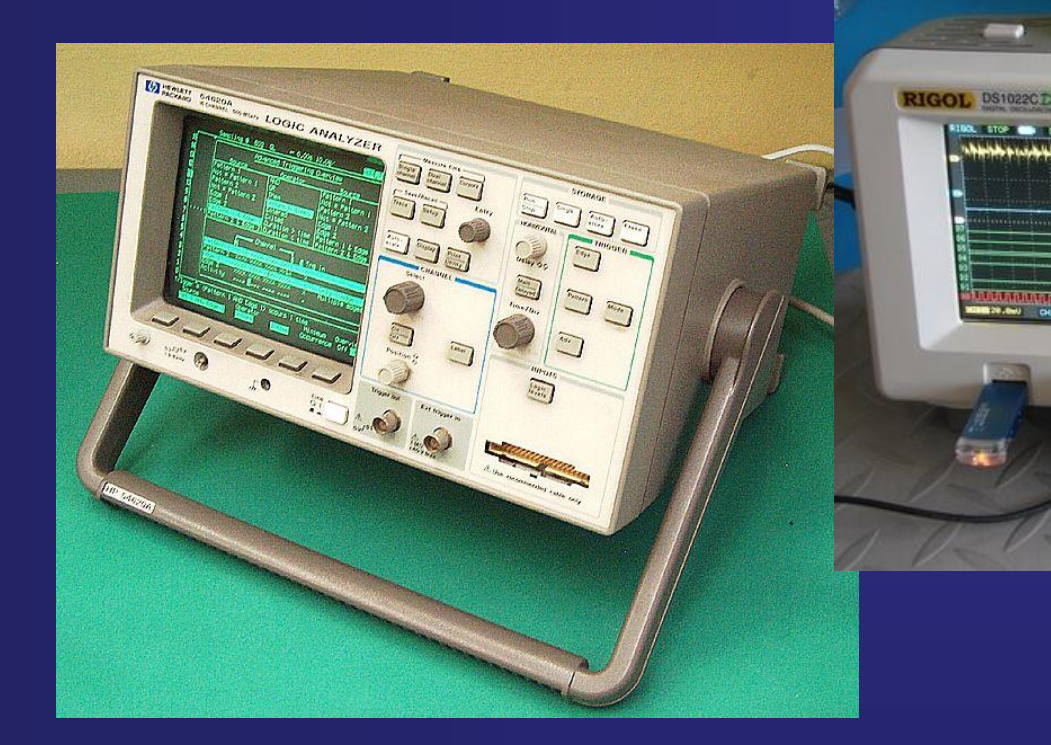

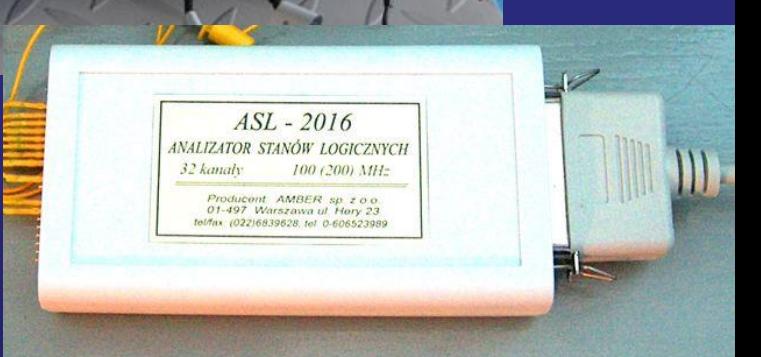

**Możemy rejestrowane w czasie stany logiczne ("0", "1") oraz zapamiętywać je w pamięci wewnętrznej analizatora**

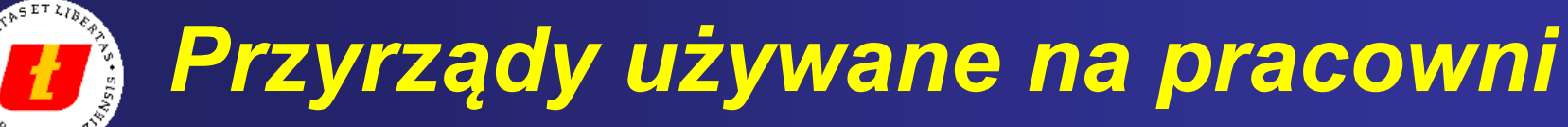

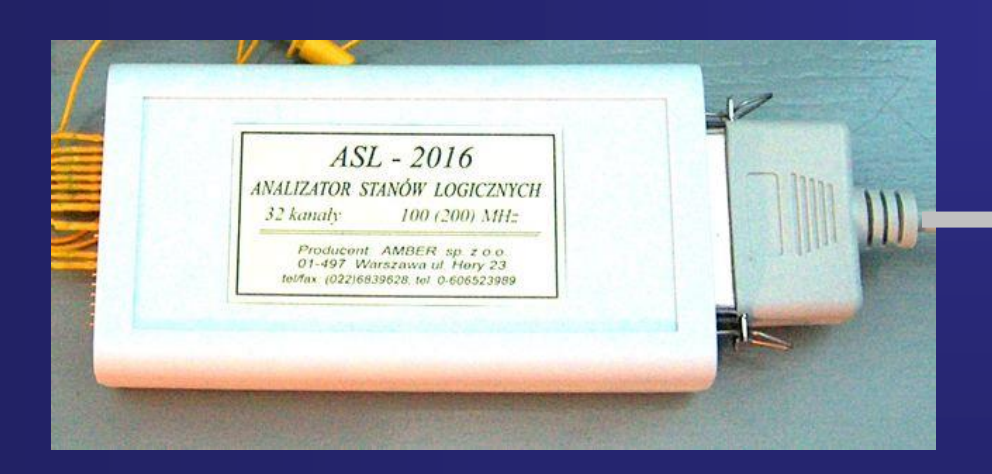

**Połączenie analizatora z komputerem**

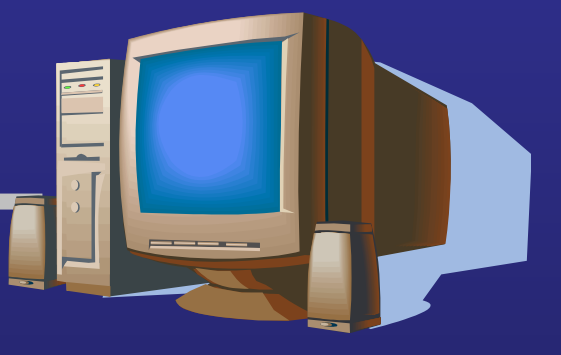

**Port drukarkowy LPT1 Adres 378H Tryb pracy portu EPP**

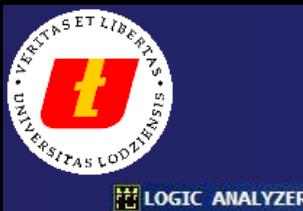

 $-|B|$   $\times$ 

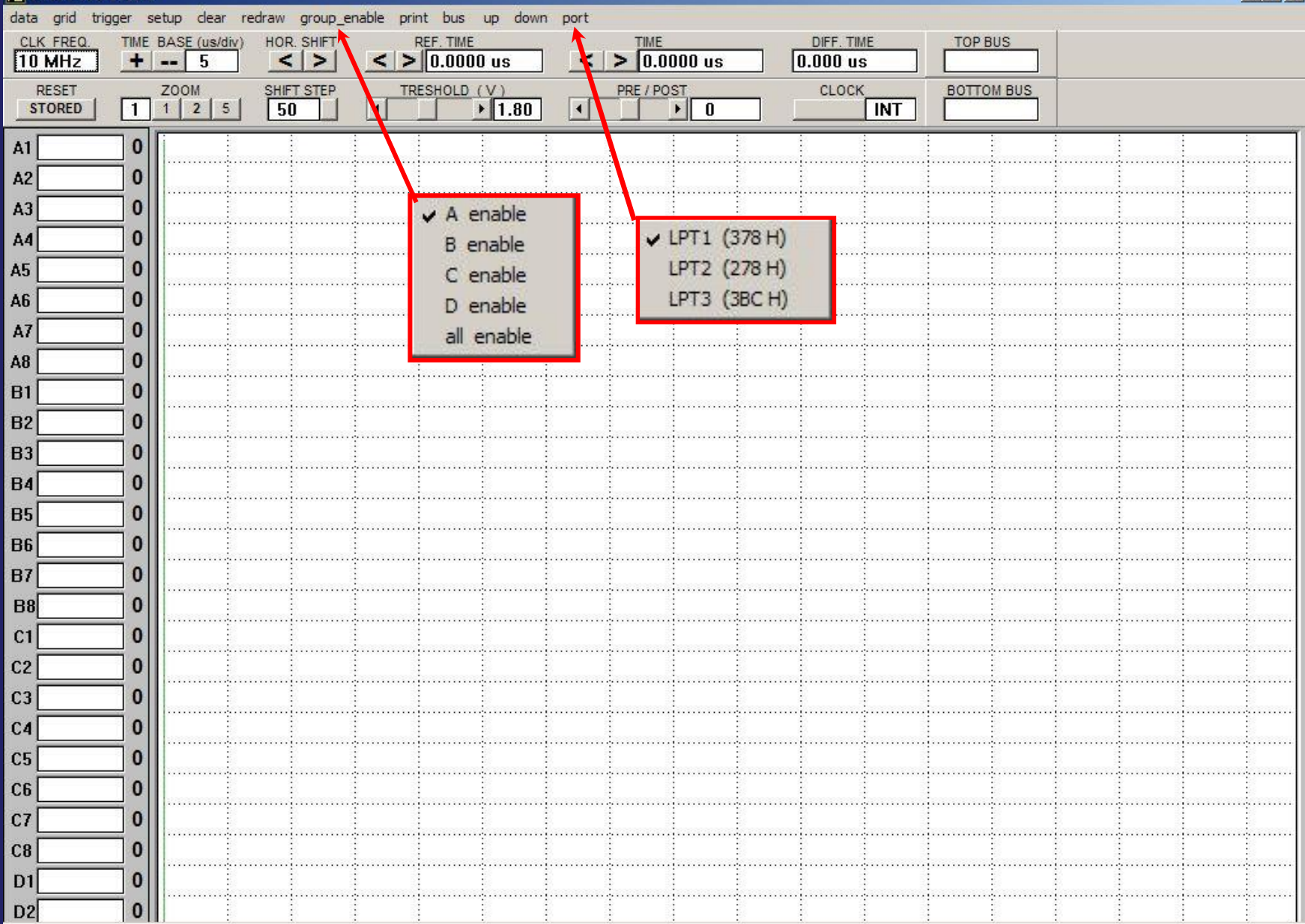

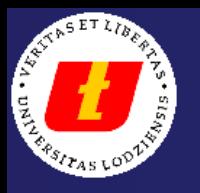

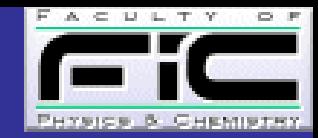

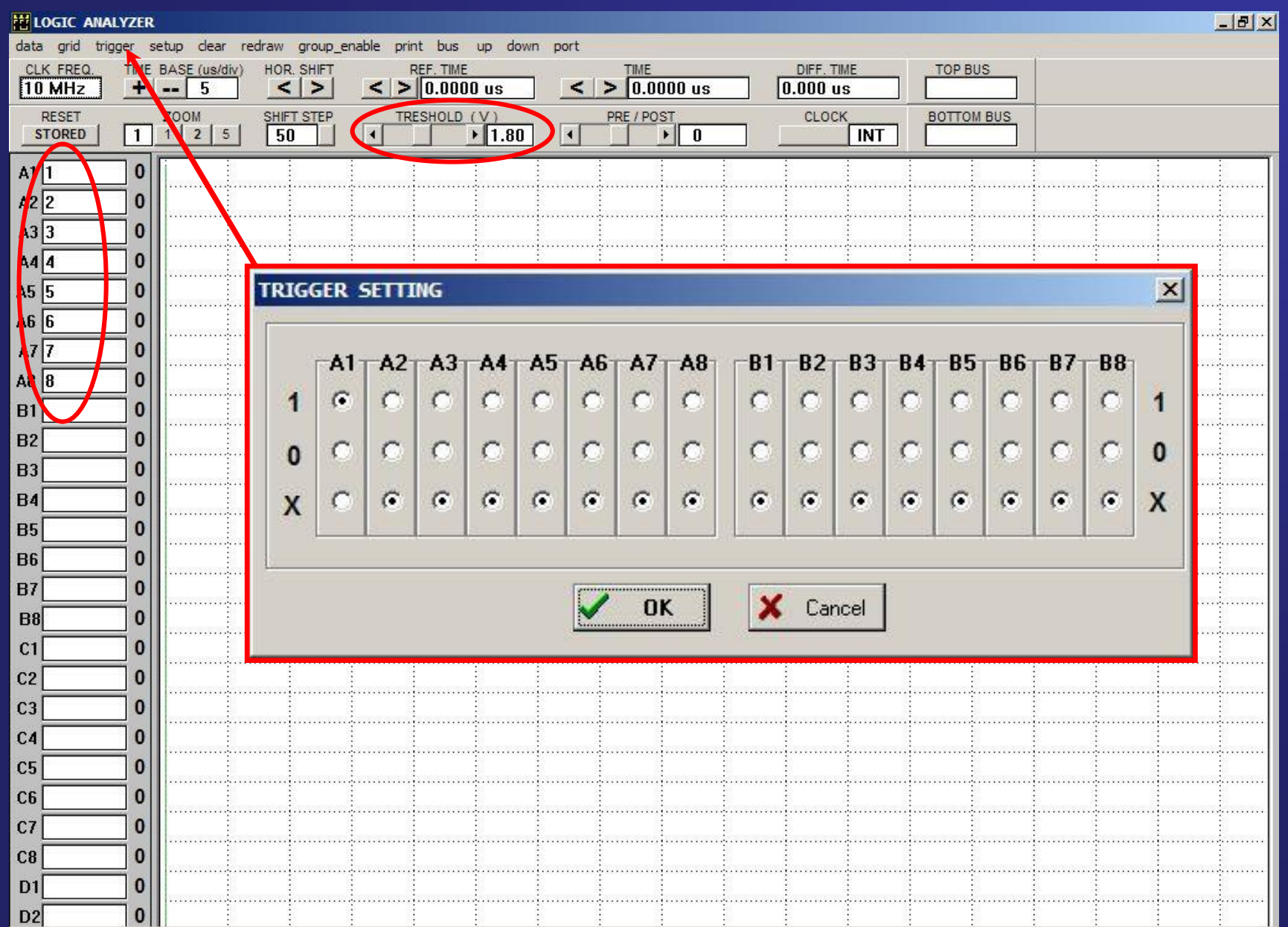

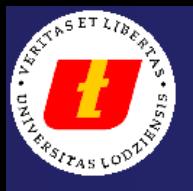

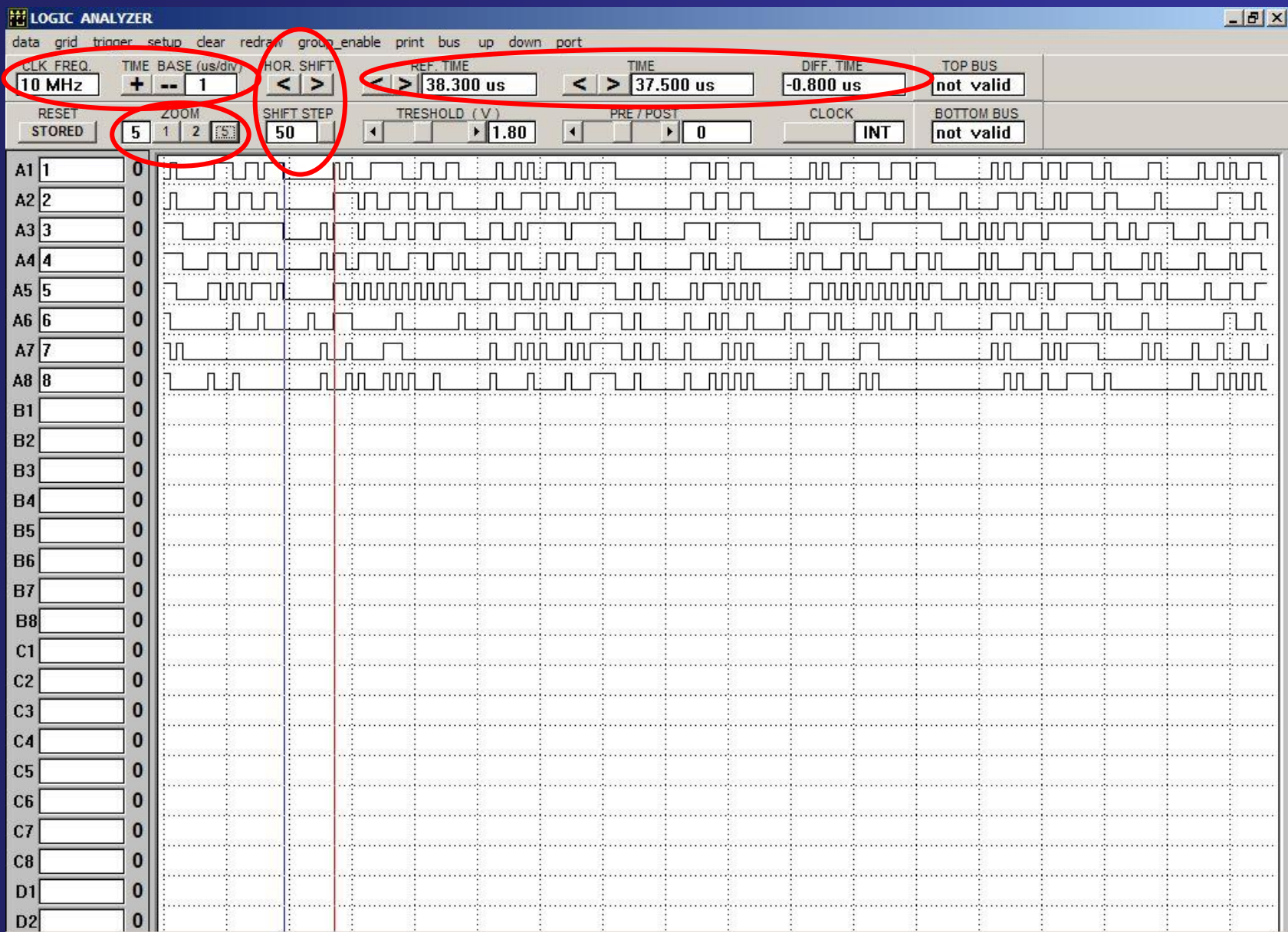

**Na koniec Program 1 dodatkowy wąż świetlny**

# Program 1 dodatkowy Schemat dołączenia diod LED do mikrokontrolera

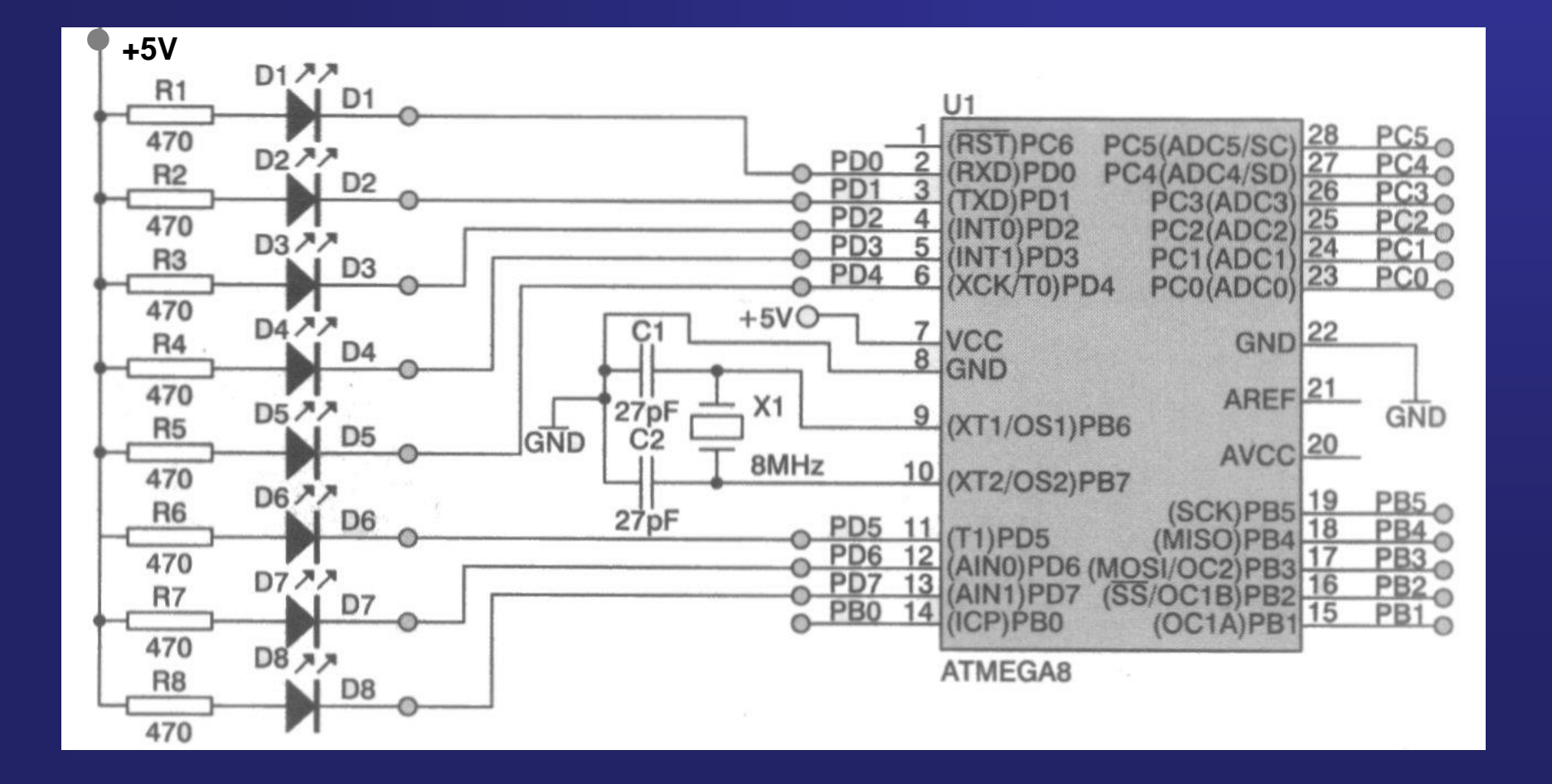

#### Program węża świetlnego sterującego 8-mioma diodami LED dołączonymi do portu D mikrokontrolera

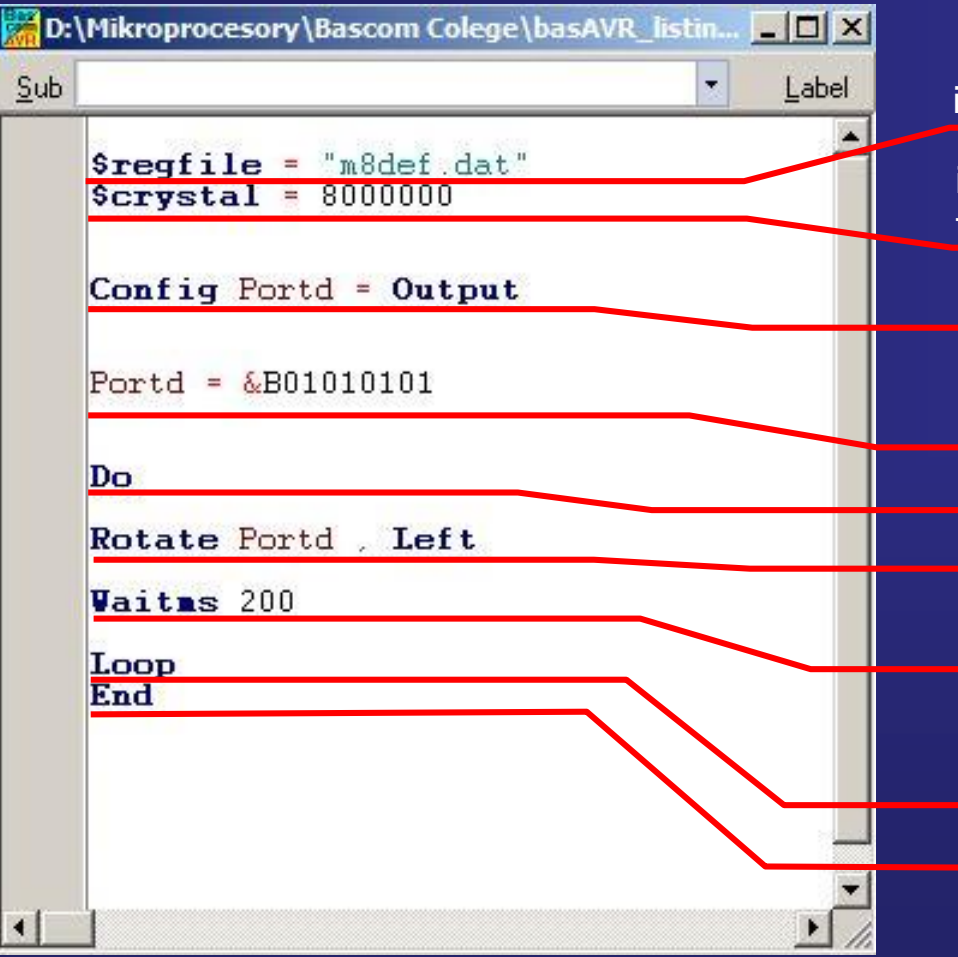

informuje kompilator o pliku dyrektyw mikrokontrolera

informuje kompilator o częstotliwości oscylatora taktującego mikrokontroler

linia PB0 jako wyjściowa

wartość początkowa wpisana do portu wyjściowego D, dziesiętnie = 85,hex = 55

początek pętli

przesuwaj wpisane wartości do portu D w lewo

opóźnienie przesunięć o 200 ms

koniec pętli głównej programu koniec programu